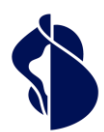

As the leading Trust Services provider in Europe, we enable the most innovative, digital business models.

# Service description Registration and Signature Approval Methods

**Swisscom Trust Services Ltd**

**Konradstrasse 12 8005 Zurich**

**Switzerland**

**[https://trustservices.swisscom.com](https://trustservices.swisscom.com/)  E-mail: [sts.salessupport@swisscom.com](mailto:sts.salessupport@swisscom.com)**

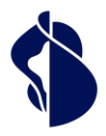

### <span id="page-1-0"></span> $\overline{1}$ Content

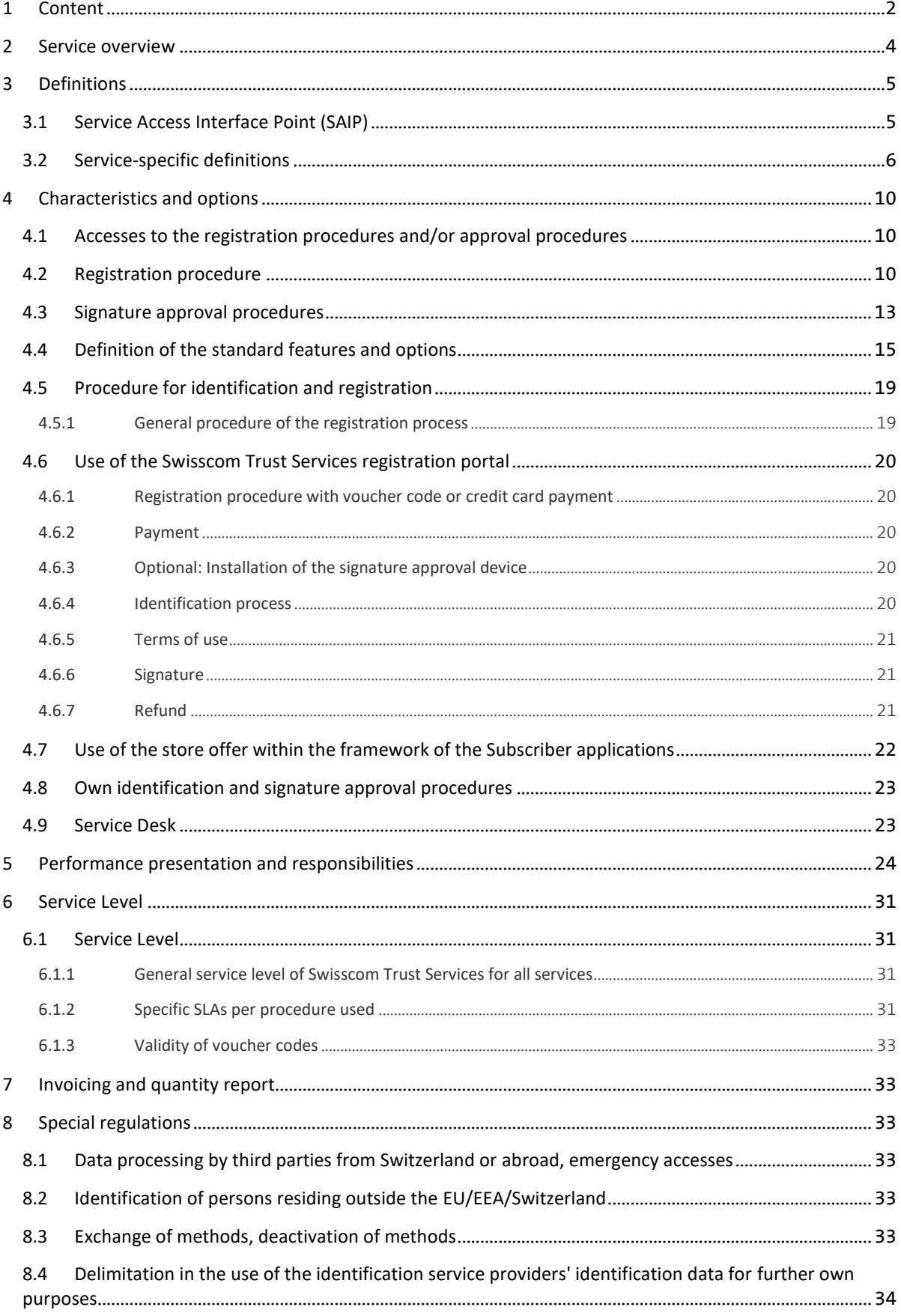

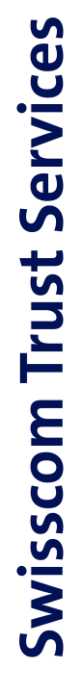

Service description Registration and Signature Approval<br>Methods Service description Registration and Signature Approval Methods

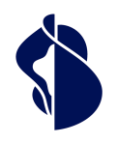

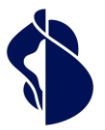

## <span id="page-3-0"></span>2 Service overview

The Smart Registration and Signing Service is a server-based remote signature solution which, after registration and signature approval, enables signatures with signature certificates issued by Swisscom IT Services Finance S.E., Vienna (AT), hereinafter referred to as "Swisscom ITSF", and Swisscom (Switzerland) Ltd and optionally other Certification services. The Smart Registration and Signing Service is provided in the data centres of Swisscom (Switzerland) Ltd in Switzerland and partners in the EU and Swisscom Trust Services Ltd (hereinafter referred to as "Swisscom Trust Services") distributes the Services in its own name or grants third parties the right to distribute the Services in their own name.

The Smart Registration and Signing Service enables the integration of various registration and signature approval procedures, including those of Swisscom companies or third parties, which are described in this service description. Proper registration entitles the signatory to obtain signatures via a subscriber application. This requires the signatory to conclude a contract with a provider of a subscriber application who has integrated Swisscom Trust Services.. The Subscriber Application and its integration into the Remote Signature Solution is described in a separate service description. Swisscom Trust Services does not sell signatures for direct sale to private individuals.

Registration requires a certified signature approval method, which is later used to approve the signature. This can be the Mobile ID App or a combination of password and one-time code via SMS or another signature approval or authentication solution. If an application or hardware token is used, it will usually need to be initialised beforehand. The Multiple Authentication Broker within the Smart Registration Service provides the signer with the appropriate and legally compliant processes for identification or signature approval.

Swisscom Trust Services works with partners to perform the identification and signature approval.

These partners are called "Identification service providers" if they only provide an identification method that can be combined with one or more signature approval methods.

If a user can authenticate with a partner using the identity data managed by this partner and this authentication is later used when signatures are approved, then this partner is referred to as an "IdP" (identity provider). In this case, registration consists only of authentication for the IdP's service and acceptance of the terms and conditions. An example of an IdP could be a bank.

After successful completion of the identification method, the Swisscom Certification and Trust Service archives the identification data for the legally prescribed period - unless otherwise agreed - and manages the acceptance of the Swisscom Certification and Trust Service Terms of Use. The signatories can then create advanced or qualified electronic signatures on the basis of the signature approval means (e.g. app, IdP app, mobile number) checked during the identification method until the validity of the identification expires. By this the user has not to undergo another identification procedure.

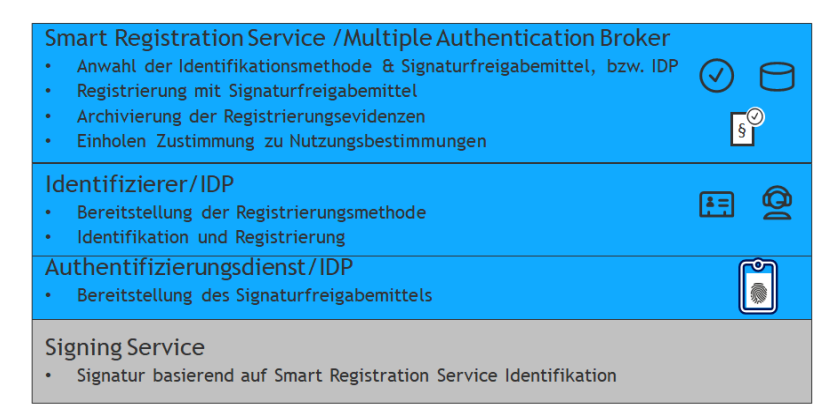

The User of the identification methods and signature approval procedures is either the subscriber who offers them as part of the signature workflow for its signatories or the signatory who uses these methods as part of a Swisscom Trust Services registration portal.

L

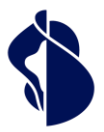

## <span id="page-4-0"></span>3 Definitions

### <span id="page-4-1"></span>**3.1 Service Access Interface Point (SAIP)**

The Service Access Interface Point (SAIP) is the contractually agreed geographical and/or logical point at which a service is provided to the service recipient and User, is monitored and the service levels provided are reported.

The SAIP is either the enrolment portal https://srsident.trustservices.swisscom.com, where the User can select different identification methods, or the Multiple Authentication Broker of the Smart Enrolment Service, where the different signature approval procedures and optionally remote identification methods including registration are made available. The procedures on the registration portal can be paid for and carried out directly or with a voucher code.

Depending on the procedure, the User is then forwarded to the identification service provider, who identifies himself or herself, or to the signature approval service.

The following schematic diagram illustrates the services and service components of the Smart Registration Service:

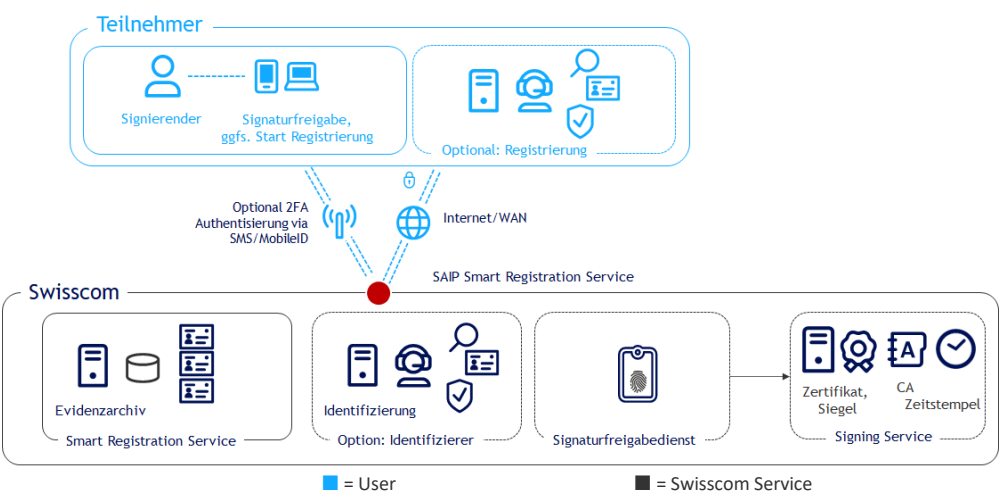

In the case of the Multiple Authentication Broker, the User first communicates with the Swisscom Smart Registration Service (SRS) via the Internet and is offered various procedures for signature approval. If he is not registered, he is forwarded to the identification service provider. The latter provides the identification data for the Swisscom Certification and/or Trust Service. If SMS or Mobile ID is used for signature approval or registration, it is transmitted to the User's smartphone via the mobile phone interface.

Mobile services used for identification and signature approval and personally installed apps or passkeys and their availability under the private user´s environment on the smartphone or PC are not part of the Service Level Promise. The availability of the service is given when requests are received by the service and responded to correctly according to the interface description in the SAIP Reference Guide. The response may also be a documented error message.

The interface description for the Multiple Authentication Broker can be found at

<https://trustservices.swisscom.com/downloads> under the Reference Guide link:

[https://documents.swisscom.com/product/filestore/lib/e2007490-6fd4-4012-801d-b104801a9abc/refer-](https://documents.swisscom.com/product/filestore/lib/e2007490-6fd4-4012-801d-b104801a9abc/reference_guide_smartregistration_signing-en.pdf?idxme=pex-search)

[ence\\_guide\\_smartregistration\\_signing-en.pdf?idxme=pex-search](https://documents.swisscom.com/product/filestore/lib/e2007490-6fd4-4012-801d-b104801a9abc/reference_guide_smartregistration_signing-en.pdf?idxme=pex-search) and in the Multiple Authentication Broker Integration Guide in the Partner Area of the website:

[trustservices.swisscom.com/hubfs/Website Files/Documents/Developer Documentation/MAB-IntegrationGuide](https://trustservices.swisscom.com/hubfs/Website%20Files/Documents/Developer%20Documentation/MAB-IntegrationGuide-en.pdf)[en.pdf.](https://trustservices.swisscom.com/hubfs/Website%20Files/Documents/Developer%20Documentation/MAB-IntegrationGuide-en.pdf)

In the past, for approval procedures based on mobile number, the identifications have also been offered on the identification portal and in the RA-App (with own service description).

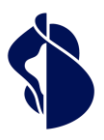

## <span id="page-5-0"></span>**3.2 Service-specific definitions**

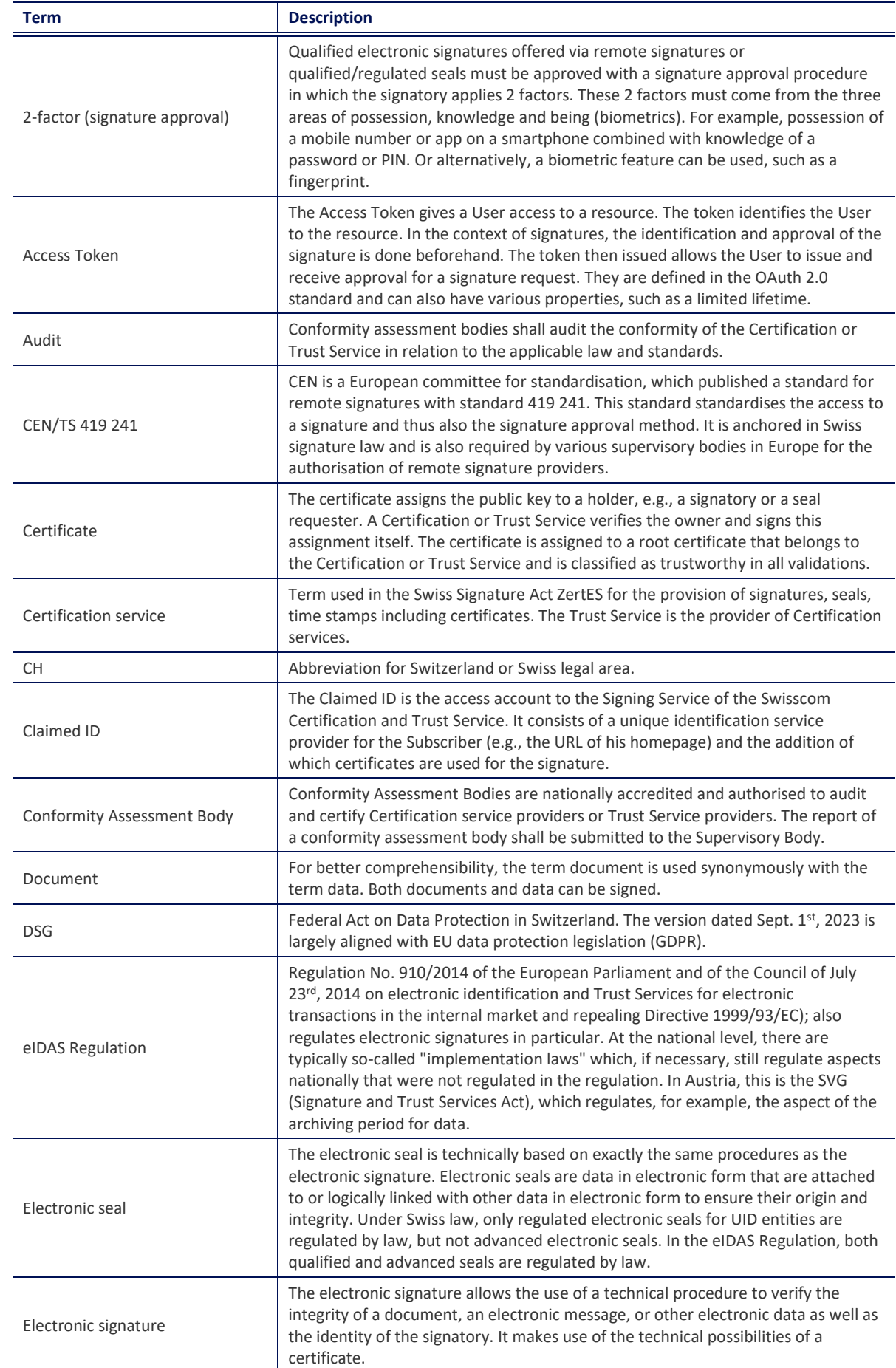

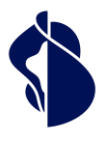

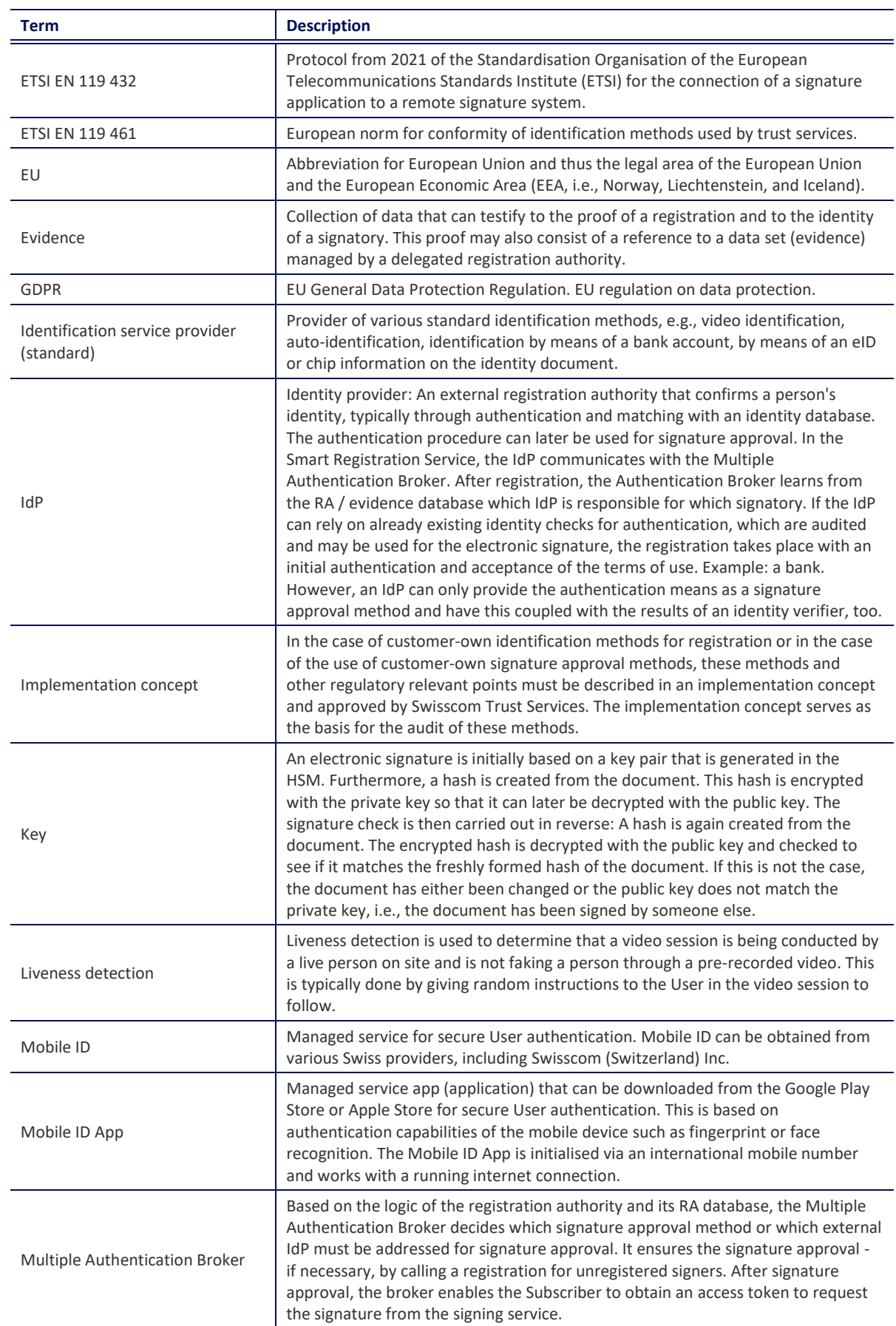

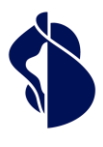

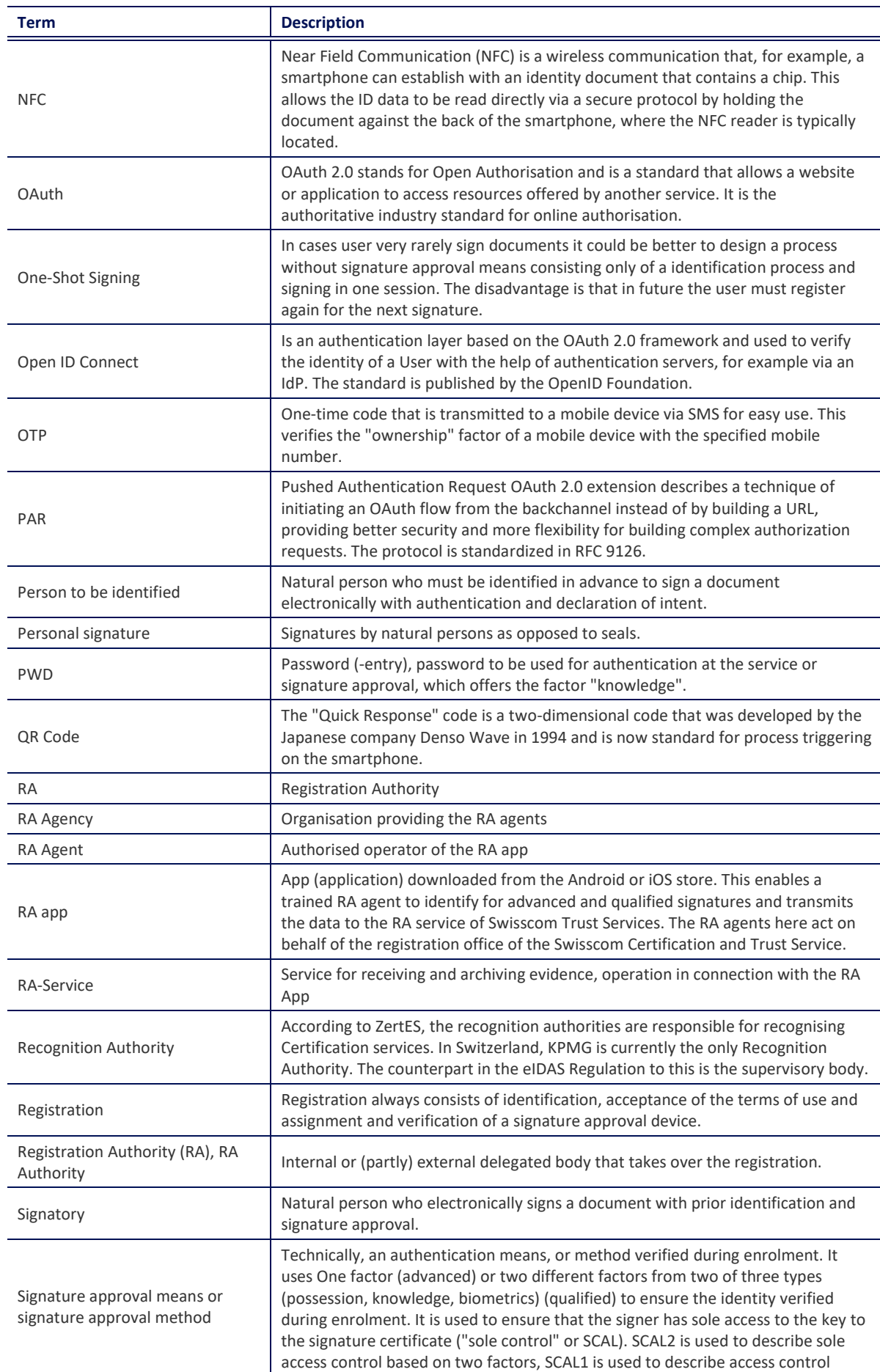

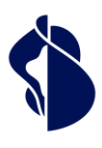

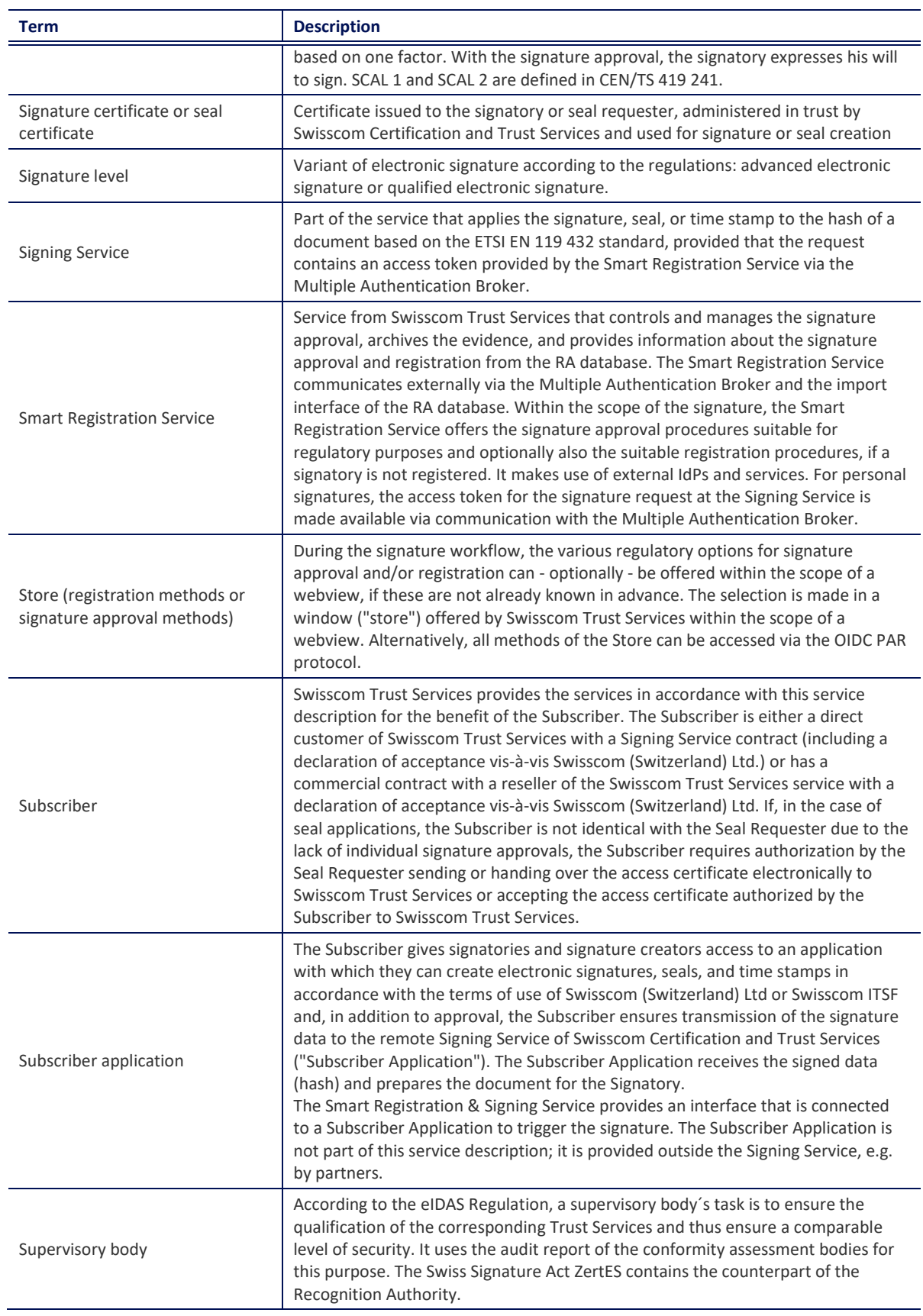

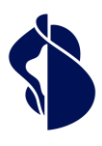

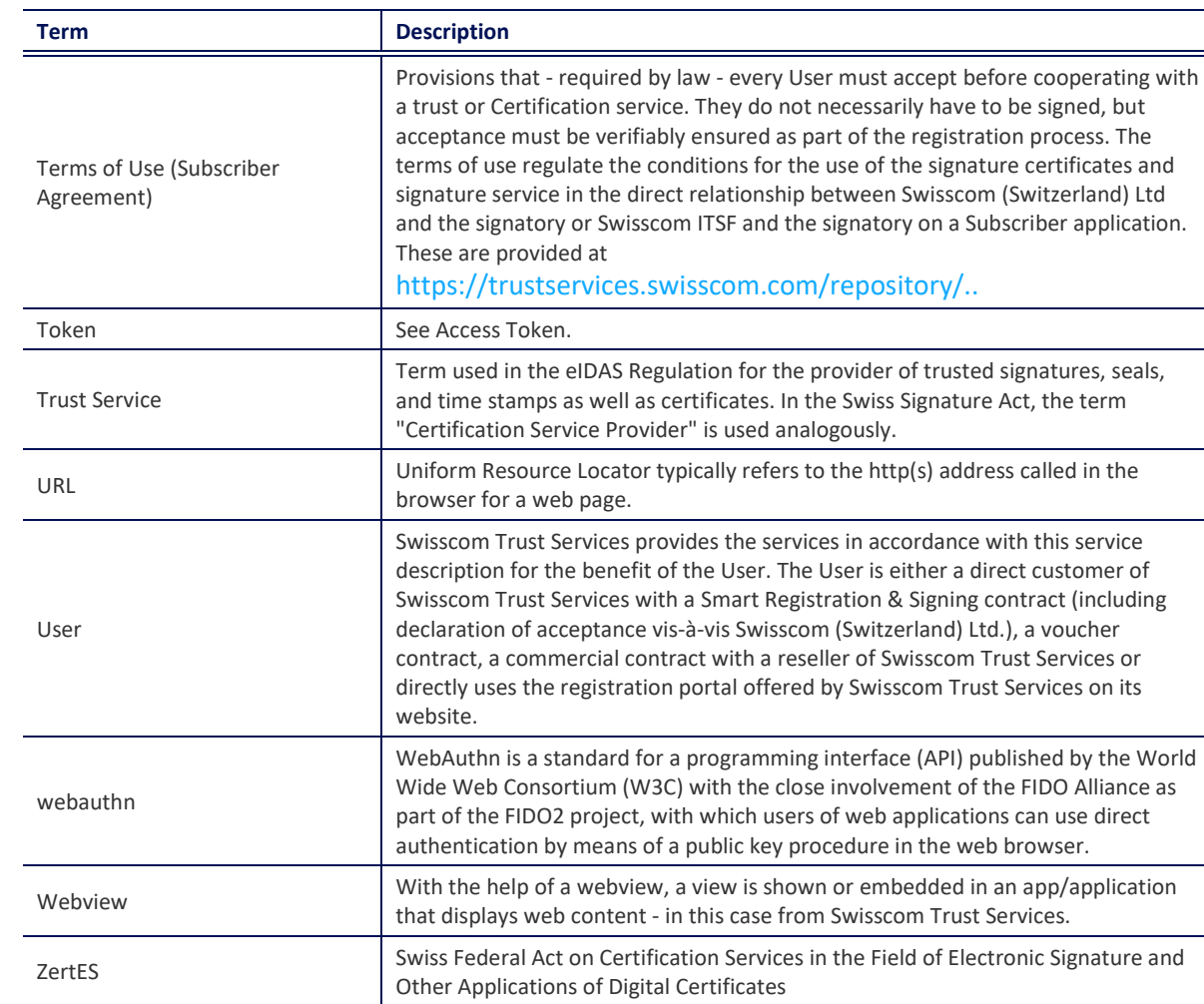

## <span id="page-9-0"></span>4 Characteristics and options

### <span id="page-9-1"></span>**4.1 Accesses to the registration procedures and/or approval procedures**

The registration procedures are made available via several access points:

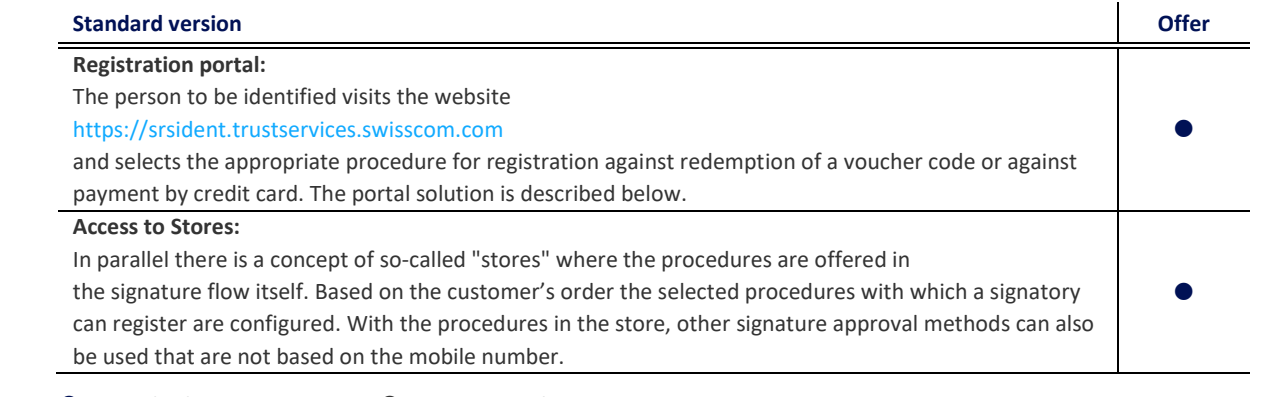

 $\bullet$  = Standard (included in the price)  $\circ$  = Against surcharge

Additionally persons can be registered via the RA app. This is described in a separate service description. The RA app is also used in numerous Swisscom shops and other on-site identification points.

### <span id="page-9-2"></span>**4.2 Registration procedure**

All identification and registration procedures are listed in tabular form below:

- Feature: method of the identification
- Partner: Partners of Swisscom Trust Services who provide this service as a delegated Registration Authority of Swisscom Trust Services.

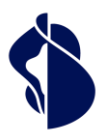

- Valid: Maximum validity period in years (Y). Procedures that rely on identification documents during registration shall determine the maximum validity up to this period of years, or shorter if the identification document presented expires before then. An identity document is considered valid if the date printed on the document documents this validity. Special decrees or laws from some national states, which also declare expired ID cards / passports to be valid, cannot be recognised.
- Legal area for this signature type: Approval of the procedure in use for the Qualified Electronic Signature (QES) or Advanced Electronic Signature (AES) in the legal area of the eIDAS Regulation (EU) or in the legal area of Switzerland (CH).

• Languages: User experience in the languages: D=German, E=English, F=French, I=Italian, PL=Polish

- The procedures are offered as follows:
	- Via the registration portal on the homepage ("Portal").
	- Via the store depending on the order and configuration ("Store").

All identification methods can only be offered within the scope of the Smart Registration Service as long as they are also offered by the provider in accordance with regulatory and legal requirements. If the conditions for a regulatory and/or legally correct service provision are no longer met, these options will be terminated by Swisscom Trust Services and removed from the offer, irrespective of the termination period of the Smart Registration Service. Per ClaimedID different methods can be configured.  $\overline{\phantom{a}}$  $\overline{\phantom{a}}$ **Legal area**   $\mathsf{l}$ 

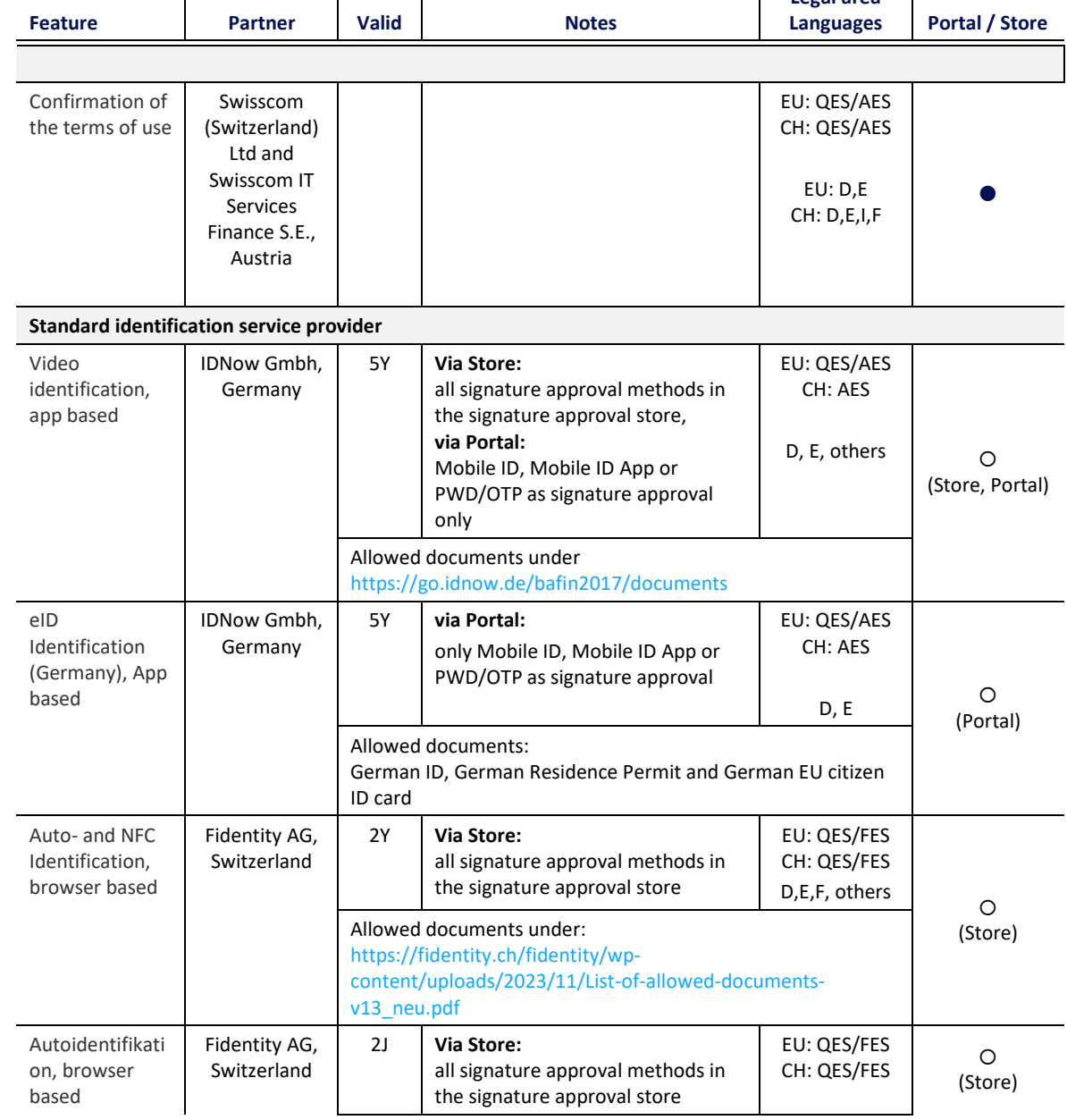

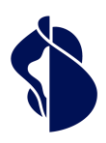

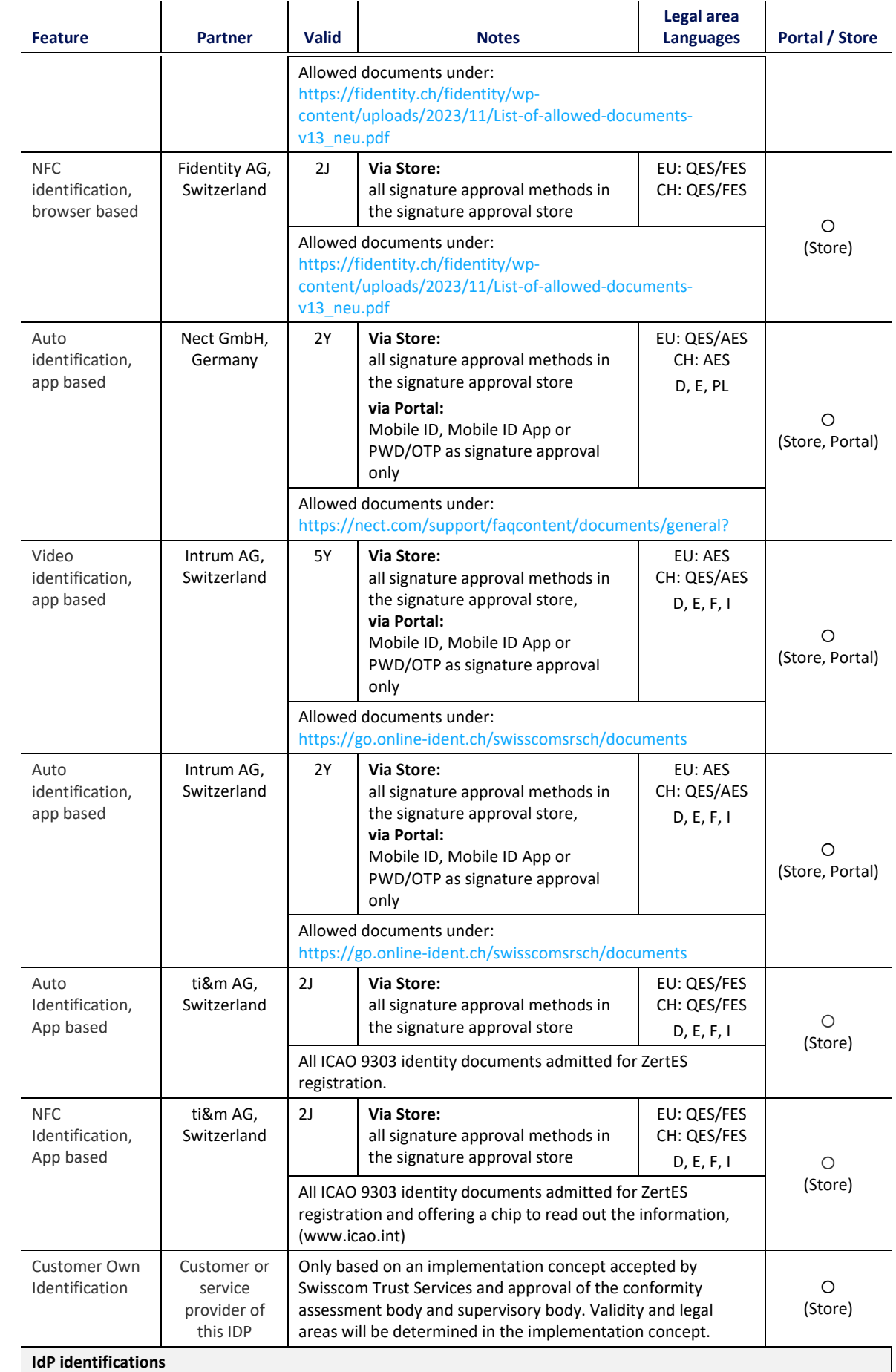

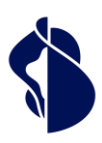

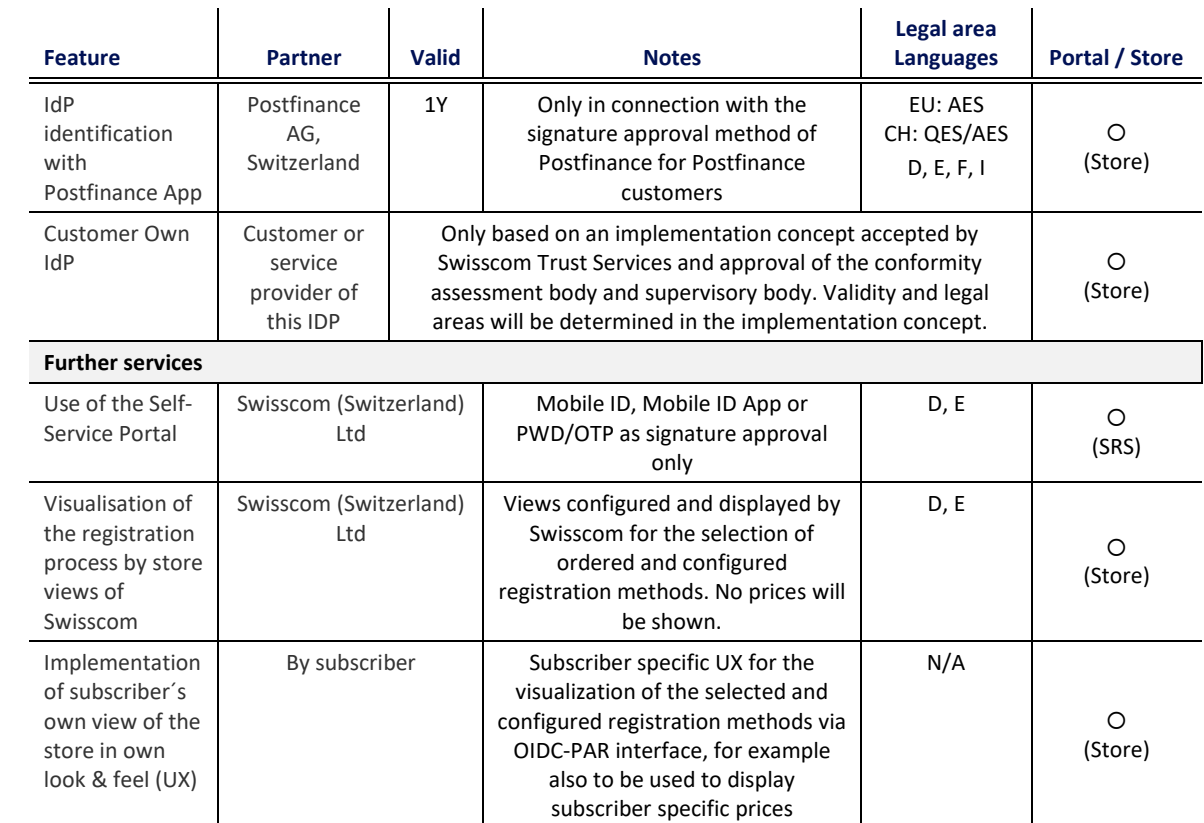

 $\bullet$  = Standard (included in the price)  $\circ$  = Available for an additional charge only in the SRS, only in the Store or in the SRS and Store.

Please note that historic identifications by deprecated SRS Service sold till 2023 still work in combination with the signature approval methods of Mobile ID and PWD/OTP within the broker flow.

### <span id="page-12-0"></span>**4.3 Signature approval procedures**

In the following table all signature approval procedures are listed. These must have already been used or checked at least once during registration:

- Feature
- Partner: Partner of Swisscom Trust Services, which provides this service as a delegated signature approval service of Swisscom Certification and Trust Services.
- Legal area for signature type: Approval of the procedure in use for the Qualified Electronic Signature (QES) or Advanced Electronic Signature (AES) in the legal area of the eIDAS Regulation (EU) or in the legal area of Switzerland (CH).
- Languages: UX in the languages: D=German, E=English, F=French, I=Italian

The signature approval procedures are offered in the Store during the signature flow depending on the order and configuration. Per ClaimedID different methods can be configured.  $\mathbf{I}$  $\mathbf{I}$ 

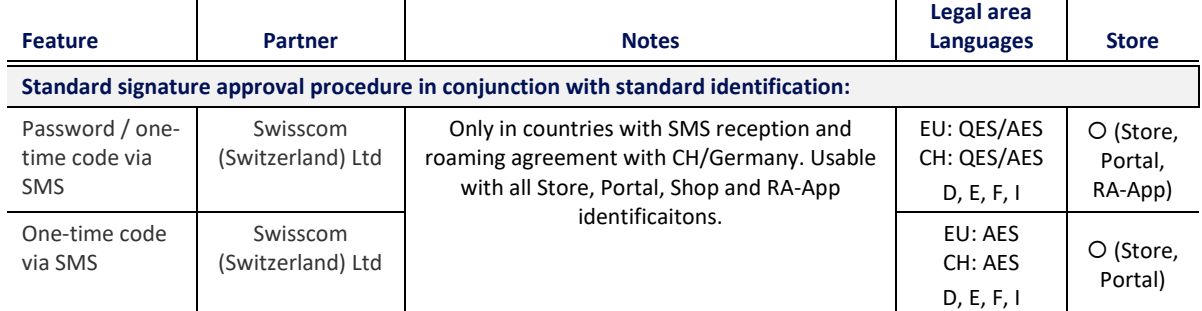

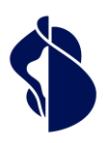

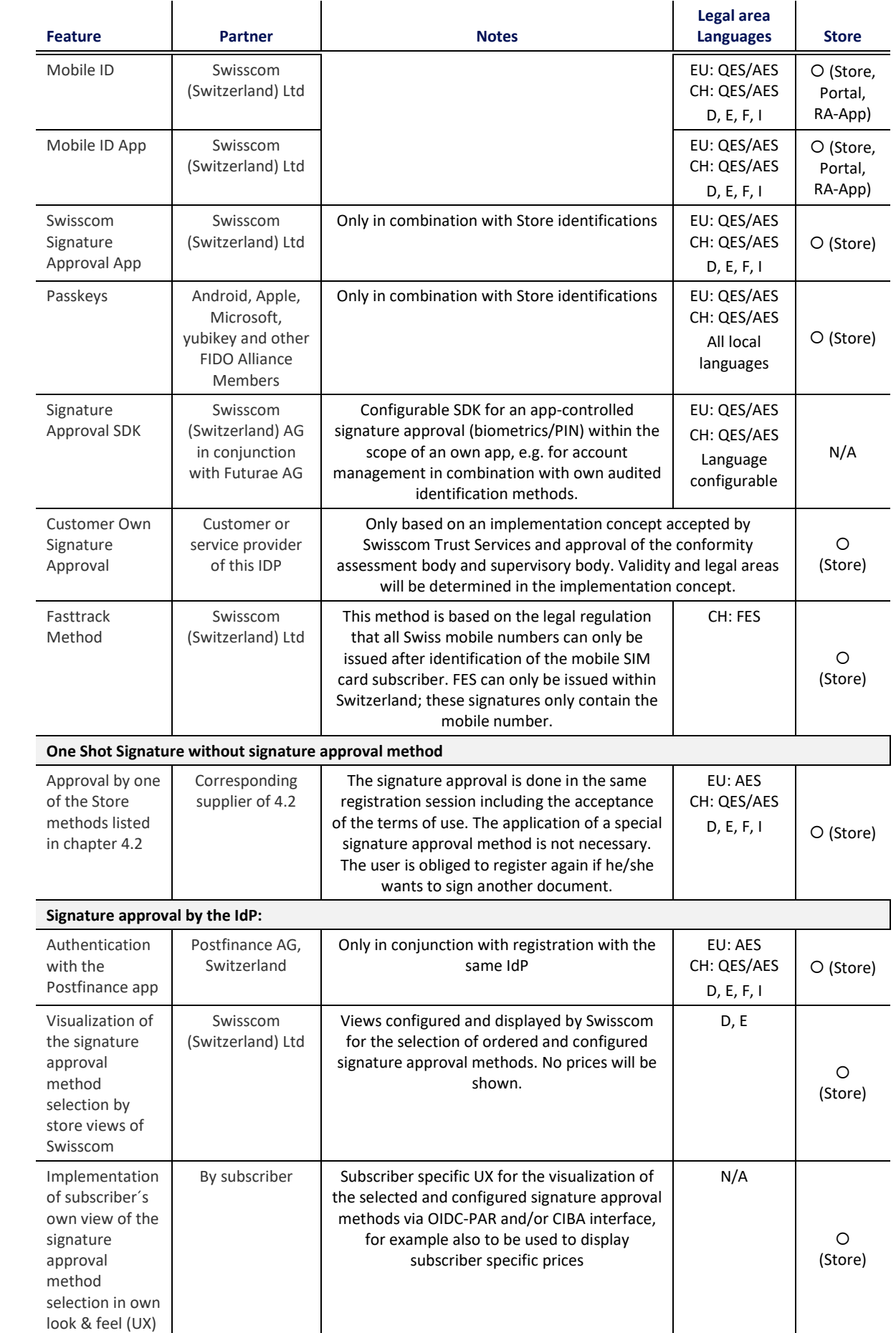

 $\bullet$  = Standard (included in the price)  $\bigcirc$  = Available in the store for an additional charge.

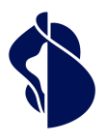

### <span id="page-14-0"></span>**4.4 Definition of the standard features and options**

Possible legally authorized procedures are explained below. Only the procedures named in the order form or contract can be ordered or are offered by an identification service provider at the time of ordering.

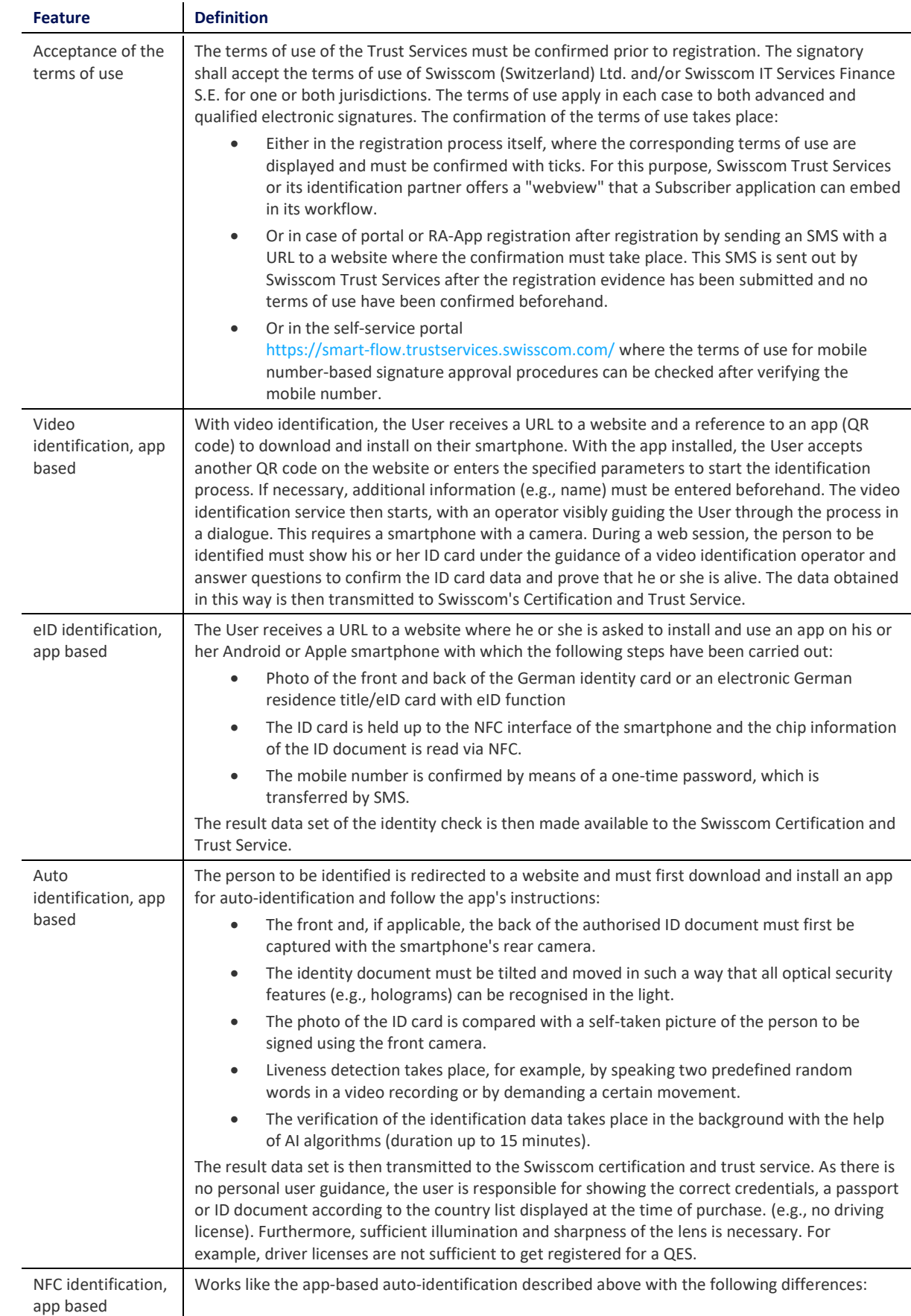

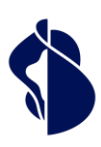

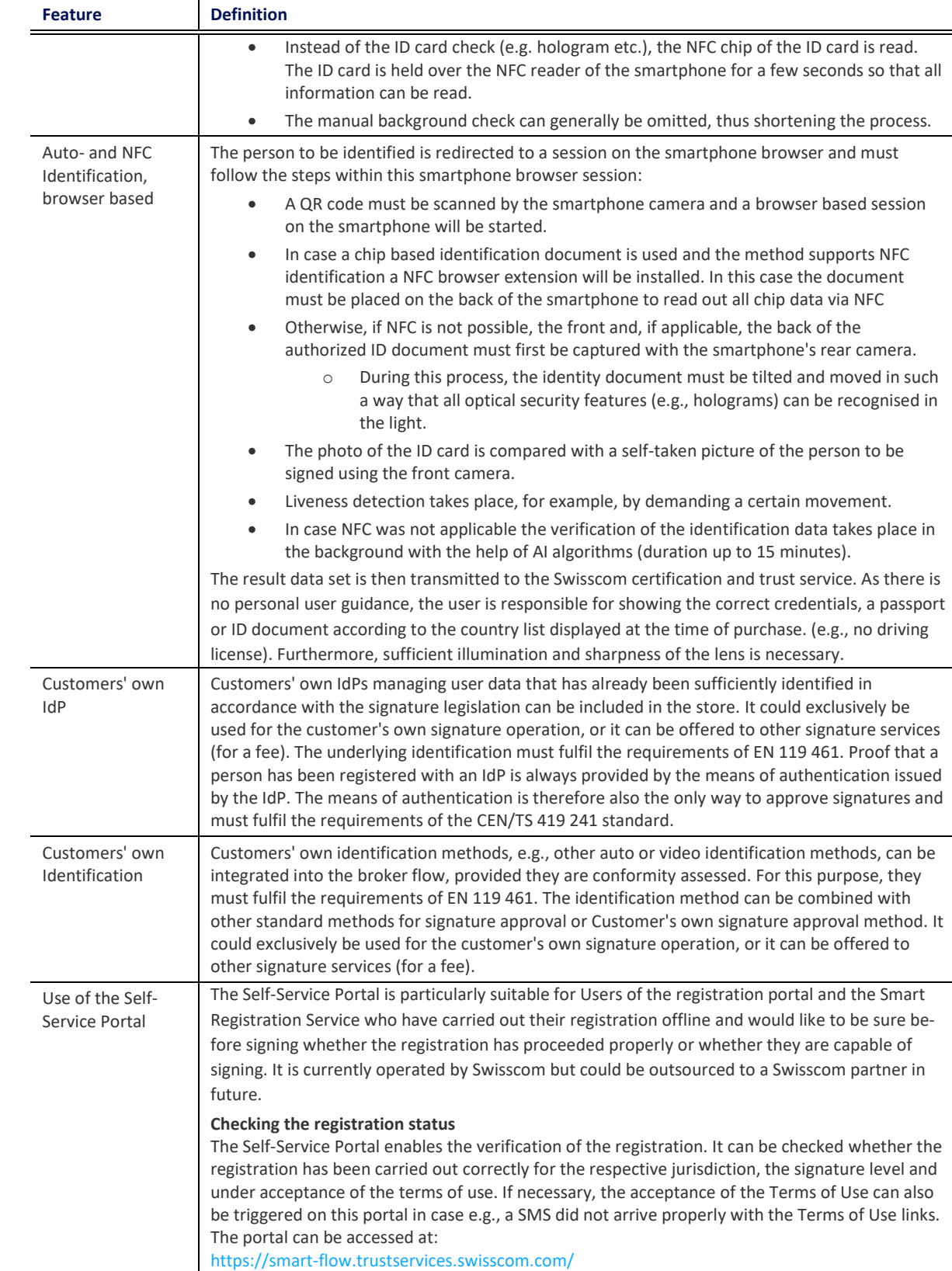

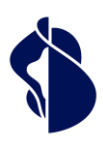

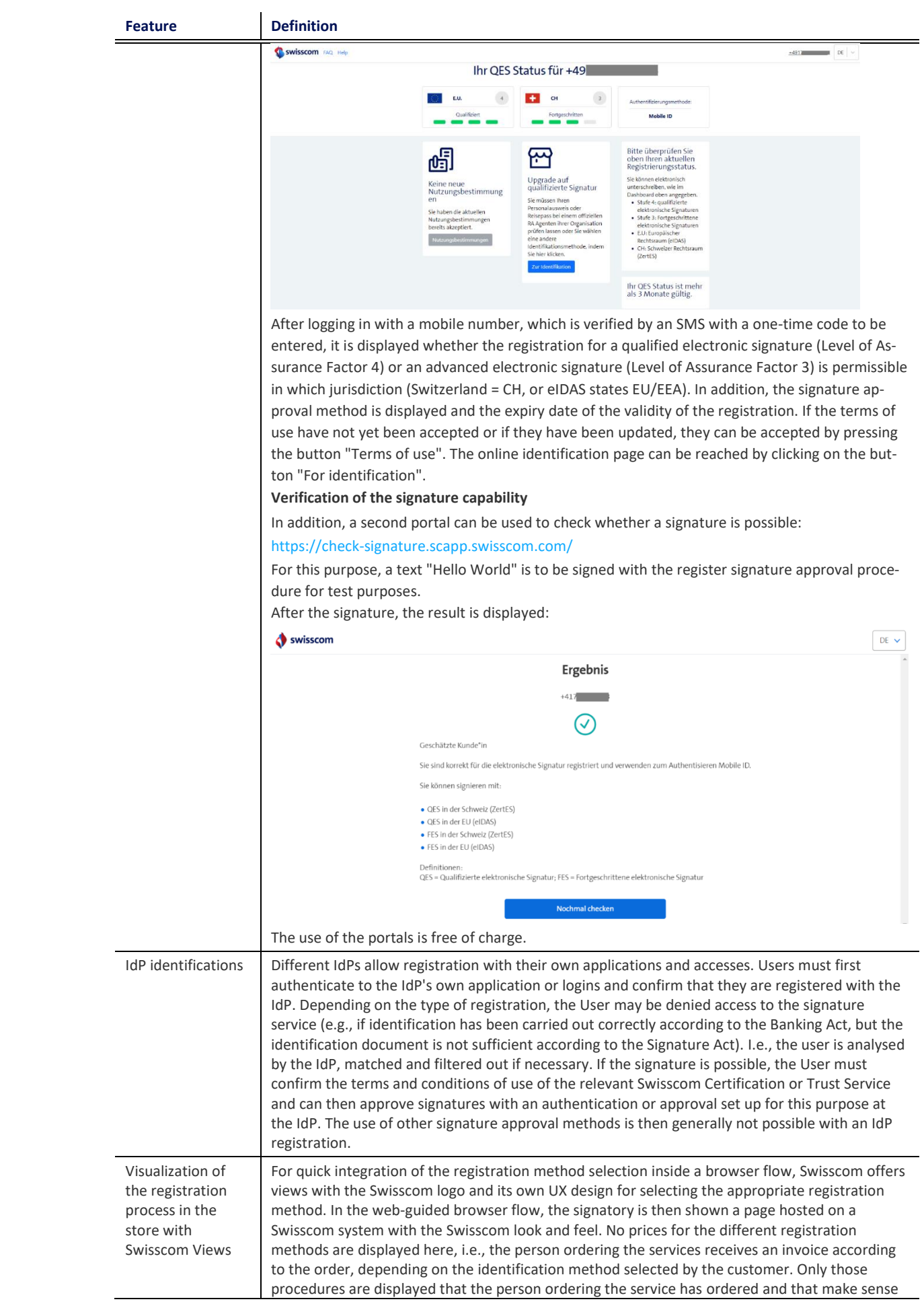

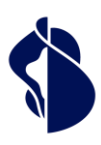

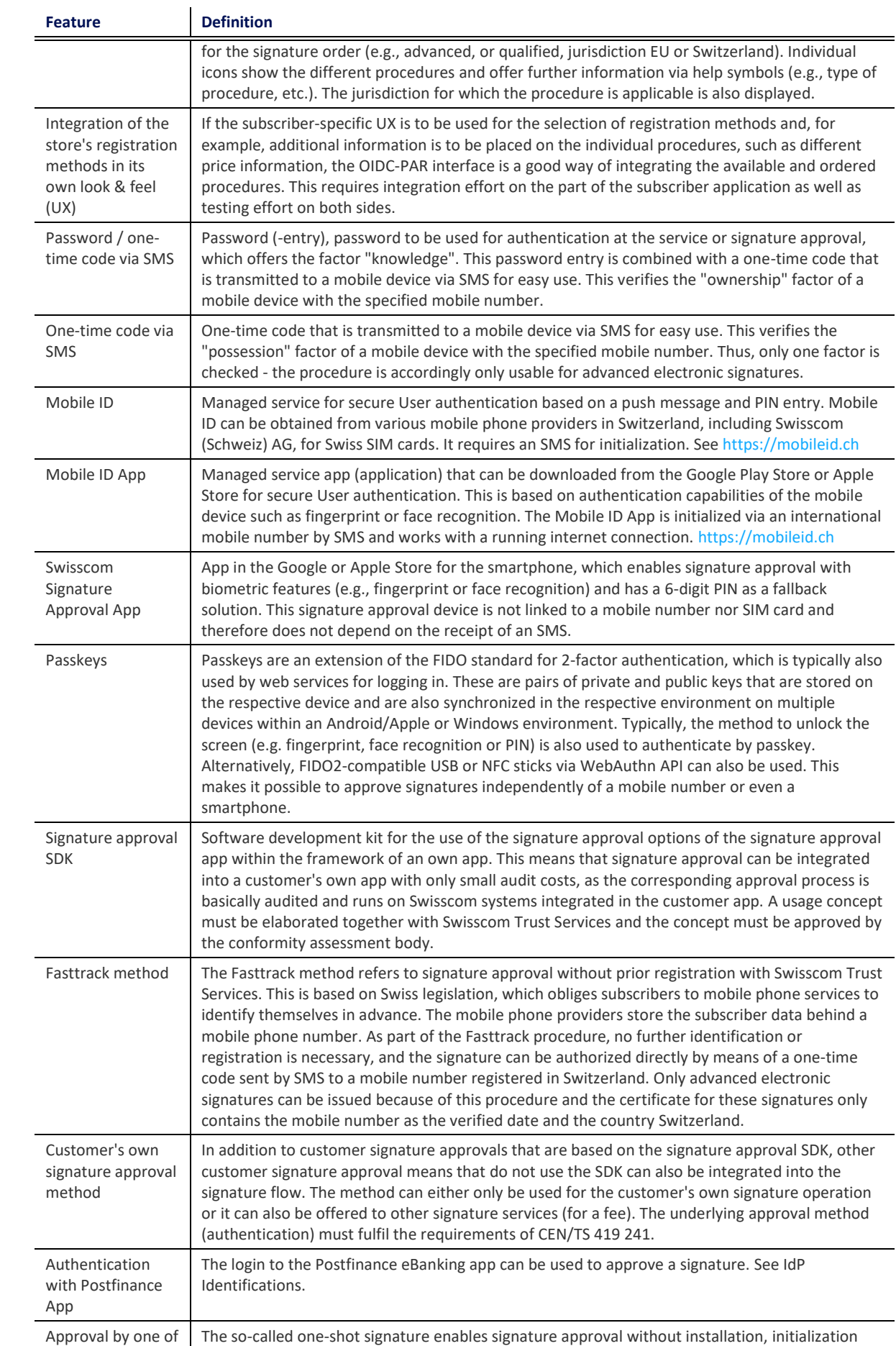

Service description Registration and Signature Approval Service description Registration and Signature Approval<br>Methods

and use of a signature approval means. Identification and signature approval (an "OK" button is

the Store methods

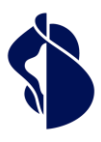

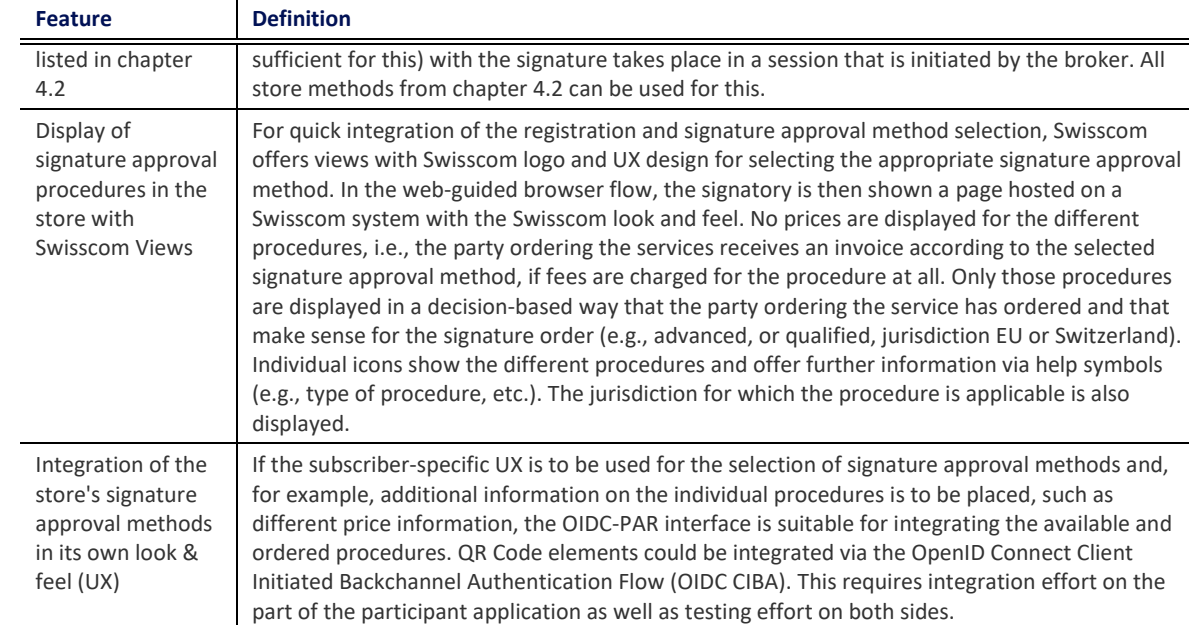

### <span id="page-18-0"></span>**4.5 Procedure for identification and registration**

### <span id="page-18-1"></span>**4.5.1 General procedure of the registration process**

Registration is either offered to Subscribers as part of the Subscriber application offering and embedded in the workflow of the signature application. Additionally, Signatories also have the option of registering directly online using payment via credit card or voucher code on the Swisscom Trust Services website.

[https://srsident.trustservices.swisscom.com](https://srsident.trustservices.swisscom.com/) 

to carry out the registration.

Registration

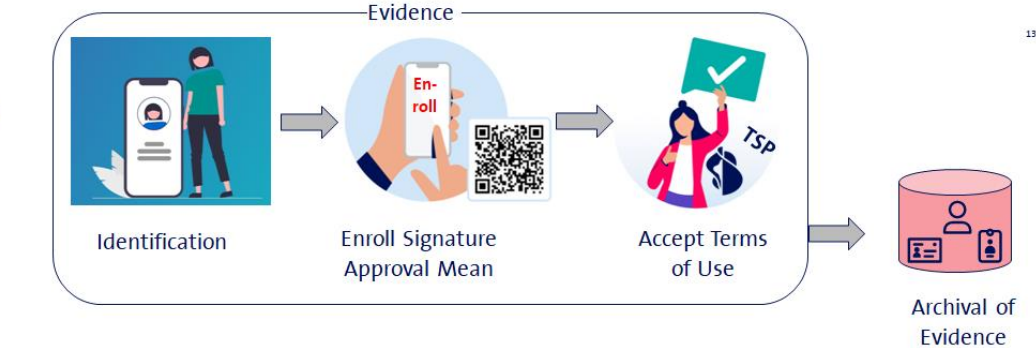

Registration always consists of the following steps:

- A signature approval medium/procedure must be selected and, if necessary, installed in advance, e.g. the Mobile ID App. The possible signature approval means and procedures are to be selected from the offer above. Not every registration procedure works with all signature approval methods. An IdP, such as a bank, will usually only allow its own signature approval app.
- The terms of use of the respective Swisscom Certification service or Trust Service must be accepted. This is done either during registration or afterwards by sending an SMS with a link to a website with the terms of use.
- The signature approval means must be used for the first time, i.e., you must prove that you have a signature approval method or that you own the mobile phone number. This generates a unique ID for the signature approval procedure, which is then assigned to the User (e.g., smartphone registration number or mobile phone number, etc.).
- The identification itself, which in the case of the standard identity checkers is carried out, for example, by means of video identification or by checking against a bank account. In the case of the IdP, you authenticate yourself, i.e., you log in to the IdP and confirm that you have already been identified by the IdP. As part of the identification, it is checked whether you can be approved for the electronic signature procedure and whether all legal requirements for this are met (e.g. possession of the correct identity document, etc.).

(>10/30 yrs)

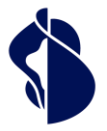

• Finally, a result data set is made available as "evidence" to the Swisscom registration database (RA system) and archived by the Swisscom Certification and Trust Service within the legal retention period. This result data set is also used, for example, in court proceedings concerning the electronic signature or other verifications in the event of doubts about the signature.

Swisscom offers its own webviews for the registration process, which can be integrated into the respective workflow of the subscriber application. Alternatively, the user can create webviews that carry out the individual steps one after the other using OIDC PAR or OIDC CIBA API.

Identification procedures can be combined, i.e. an attempt can first be made, for example, to identify a person using an NFC-enabled ID document. If this is not available or is unsuccessful, the person is then forwarded to an auto-identification process.

### <span id="page-19-0"></span>**4.6 Use of the Swisscom Trust Services registration portal**

### <span id="page-19-1"></span>**4.6.1 Registration procedure with voucher code or credit card payment**

The person to be identified visits the website [https://srsident.trustservices.swisscom.com](https://srsident.trustservices.swisscom.com/) 

It selects a suitable procedure according to the following criteria:

- The procedure allows registration according to the appropriate jurisdiction. For signatures under EU law, a registration procedure must be selected which is approved in the EU under the eIDAS regulation. For signatures according to Swiss law, a procedure must be selected which is approved under the Swiss Signature Act ZertES.
- The signature level must be correct: Qualified electronic signatures, generally require more elaborate registration than advanced electronic signatures. The User is responsible for complying with these conditions when selecting the identification method. The User acknowledges that the selection of an inadmissible identification method for the desired electronic signature will result in an error message in the electronic signature creation process and prevent the creation of the electronic signature.
- The means of identification must match. Each identification method specifies the requirements that must be met. For eID or NFC identification, the person must have a government-approved eID solution and, for example, a smartphone with NFC and/or government-approved app. For video and auto-identification methods, a machine-readable ID (passport or EU/CH ID card) must be available. For identification at an IdP/bank, a customer relationship must also exist with this IdP.
- Language: Not all procedures use all languages for User communication.
- The validity of the registrations, i.e., the period of time during which a signature can only be signed with the signature approval without further registration, varies from procedure to procedure.
- Price/voucher code: The procedures have different prices depending on the effort involved. If payment is made by voucher code rather than credit card, the voucher code may be restricted to a particular procedure. In this case, it may be necessary to check with the party that provided the voucher code.

### <span id="page-19-2"></span>**4.6.2 Payment**

Once the appropriate procedure has been selected, the User can pay for the identification using the credit card or voucher code provided. Credit card sales result in contracts with private customers, who then receive a payment voucher. Legal entities should contractually purchase individual vouchers via Swisscom Trust Services partners or a voucher package (minimum 200 registrations) via direct sales. Only voucher customers will receive an invoice.

### <span id="page-19-3"></span>**4.6.3 Optional: Installation of the signature approval device**

Before starting the installation process, the signature approval device to be used later for signature approval must be installed. Please note, that only Mobile ID or password in combination with one-time code via SMS is possible for these registration methods. If no signature approval method is installed, the User could be forced to use a combination of self-selected password and one-time code via SMS.

### <span id="page-19-4"></span>**4.6.4 Identification process**

To start the identification process, the User is redirected to the identification service provider or IDP. At the same time, the User is sent a link to the specified email address to start the identification process with the relevant provider. The links/redirections have an expiry date (see below).

The identification process is then carried out according to the instructions on the screen with the external identification service provider. You may need to enter data beforehand, which will then be requested as part of the process. In some cases, an application from the provider must be installed, or the process can be carried out entirely in the browser. This needs to be considered during the identification process:

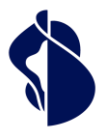

- Depending on the procedure, have the necessary means at hand, e.g., a sufficient camera, sufficient lighting or an NFC reader of NFC access module in the mobile device, etc.
- When presenting an ID document, always present the correct document (passport or EU/CH ID) and not, for example, a foreign ID card, driving licence, etc.
- If necessary, wait for the application or process to send the data to the Swisscom Certification and Trust Service and do not cancel the process prematurely.

In many situations, you can provide an email address in advance during the identification process. You will then receive an e-mail with a link that allows you to resume a process that may have been interrupted.

In principle, an identification service is provided based on the material offered and the quality of the equipment used by the User. For example, if the ID images are washed out or unreadable, or if a (suspected) false ID has been presented, or if the IDs are not considered sufficiently secure, registration may be refused. A registration that has been started does not necessarily lead to success. Therefore, payment does not automatically imply a claim to successful registration, but merely legitimizes the buyer for an attempt within the framework of an identification procedure.

### <span id="page-20-0"></span>**4.6.5 Terms of use**

The terms of use of Swisscom Trust Services must be accepted. The signature approval procedure is used for the first time for acceptance. If this includes a password, the password shall be set for the first time. Often the terms of use are already displayed and accepted in the external identification process. If not, an SMS containing the terms and conditions will be sent to the mobile number provided during registration. The link in the SMS must then be opened and the terms of use confirmed using the authentication method provided. If the instructions in the SMS are not followed, the SMS will be sent again all three days within 15 days. If no consent is given after this period, the registration process will be cancelled, and a new registration will be required for signature. If only one of the terms of use is accepted instead of both (CH/EU), signing will only be possible in the relevant jurisdiction.

### <span id="page-20-1"></span>**4.6.6 Signature**

Only after accepting the terms of use and providing proof of identity can the User sign with the Subscriber and Signature applications.

Depending on the procedure used, the registrations have an expiry date, e.g. they can be linked to the expiry date of the ID card or they are generally only valid for 1, 2 or 5 years (see above). Before the expiry date, the User is reminded via SMS to re-register if the mobile phone number is known.

### <span id="page-20-2"></span>**4.6.7 Refund**

If an error has occurred due to mistakes in the registration process, you will be entitled to either a refund in the case of card payment or a replacement voucher in the case of a voucher.

Reasons are in particular:

- SMS not received on mobile numbers within the EU, Switzerland, and EEA
- Aborts of the app or process due to misbehavior.
- "Hanging" of the process for longer than 15 minutes.

Furthermore, vouchers can be refunded for procedures that have been removed from the offer after purchase of the voucher.

There is no right to a refund in the case of:

- Use of SIM cards with mobile numbers authorized outside the EU/Switzerland/EEA
- Non-receipt of SMS due to settings or filters on the mobile device
- Termination of the process within 15 minutes after an alleged hang-up.
- Use of unauthorized ID or passport documents
- Failure to follow instructions in the process.
- Entering incorrect data, e.g., also account numbers.
- Use of non-NFC-enabled terminals for identification with an eID card that requires an NFC procedure.
- Missing acceptance of the terms of use

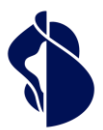

### <span id="page-21-0"></span>**4.7 Use of the store offer within the framework of the Subscriber applications**

Subscribers who offer a signature workflow within the scope of the signature applications (sub-subscriber applications) are offered all registration procedures in the store (marketplace) according to order and configuration. The registration and selection of the signature approval procedure in the signature workflow is thus carried out by the signer himself if his signature approval procedure is not known and does not have to be checked separately in advance.

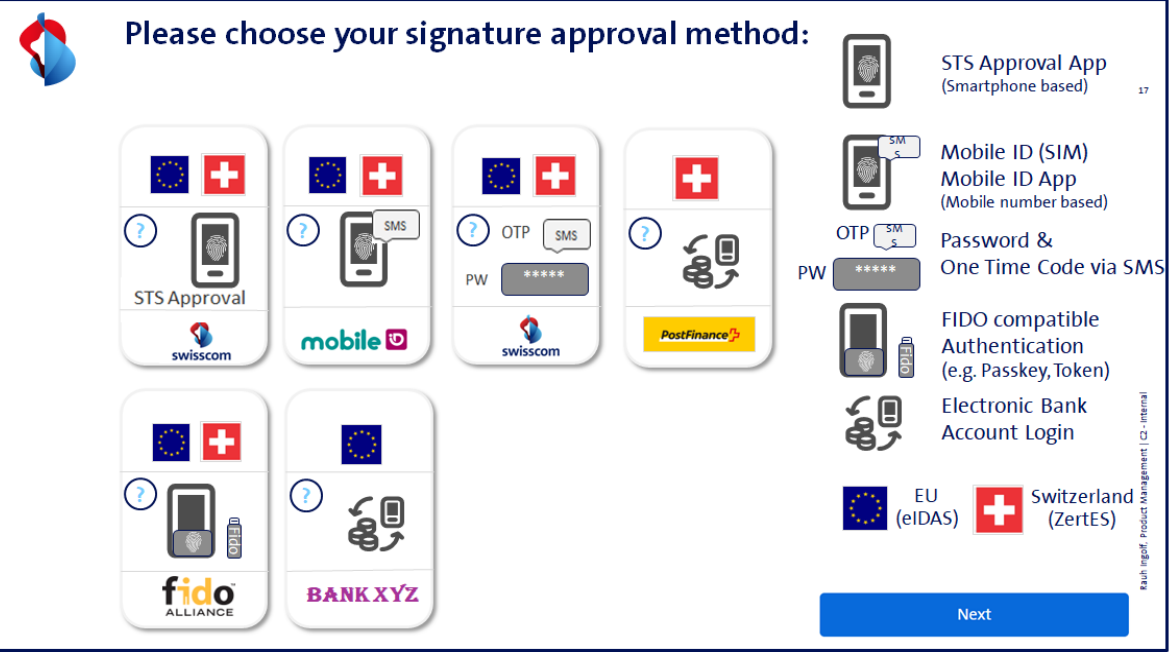

*(Principle image - some of the procedures are not yet available in the Store)*

These procedures must be ordered and are configured according to the order. The order form shows which procedure can be configured for a store. A monthly provision fee or a fee per identification can be charged, which is paid to Swisscom Trust Services as far unless a flat-rate fee is charged. Swisscom Trust Services acts here as a reseller of the identification service. The partner prices the costs into its offer to the end customer.

In the same way, the registration procedures are also offered in the signature flow:

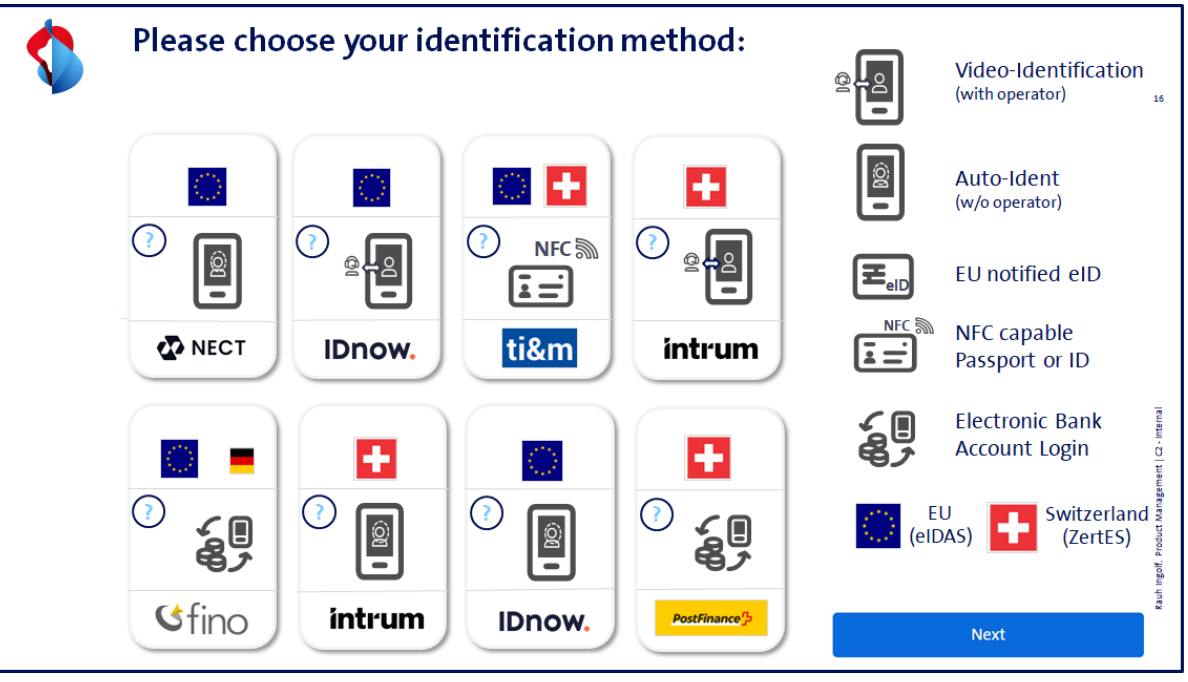

*(Principle image - some of the procedures are not yet available in the Store)*

Again, only the desired and ordered methods are configured in the selection. Swisscom Trust Services ensures in the signature flow that persons who are not registered with the selected signature approval method, or whose signature authorization fails, are forwarded to the registration methods store. The appropriate registration methods are offered here, depending on the jurisdiction and signature level.

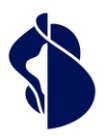

Via OIDC-PAR API and/or OIDC-CIBA the user can design its own flow using own brand instead of the webviews shown above. This could be an example:

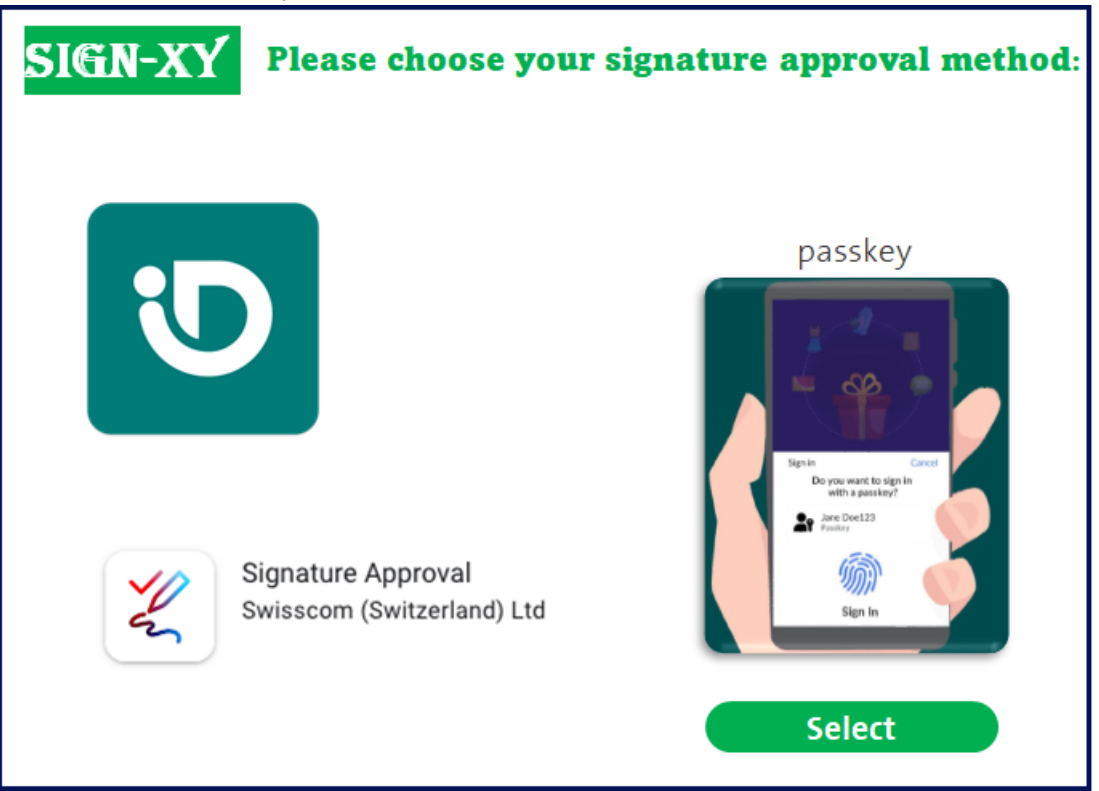

### <span id="page-22-0"></span>**4.8 Own identification and signature approval procedures**

IdPs who wish to integrate their own identification or signature approval procedures can do so. This requires an implementation concept and an audit by a conformity assessment body, and possibly a notification to the supervisory authority. The individual steps are offered as part of the onboarding support and are described in the corresponding onboarding support service description. Once approved, the procedures can then be offered to other subscribers in the market, if desired.

### <span id="page-22-1"></span>**4.9 Service Desk**

Swisscom Trust Services provides a service desk (1st level support) for identifications acquired by credit card or for Users who use the above-mentioned interfaces to Swisscom systems in their applications. Users who carry out identifications by voucher should contact the partner that issued the vouchers. According to the requests, Swisscom Trust Services will solve the incidents directly with the service points of the identification service providers, if necessary, provided that no own identification method is used.

Identifications acquired via the registration portal do not guarantee registration. If a registration does not work, the user will be offered another attempt using the same and finally another method. If this is unsuccessful, users with credit card payment are entitled to a refund.

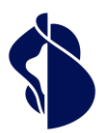

Service description Registration and Signature Approval Service description Registration and Signature Approval<br>Methods

## <span id="page-23-0"></span>5 Performance presentation and responsibilities

### **One-off benefits**

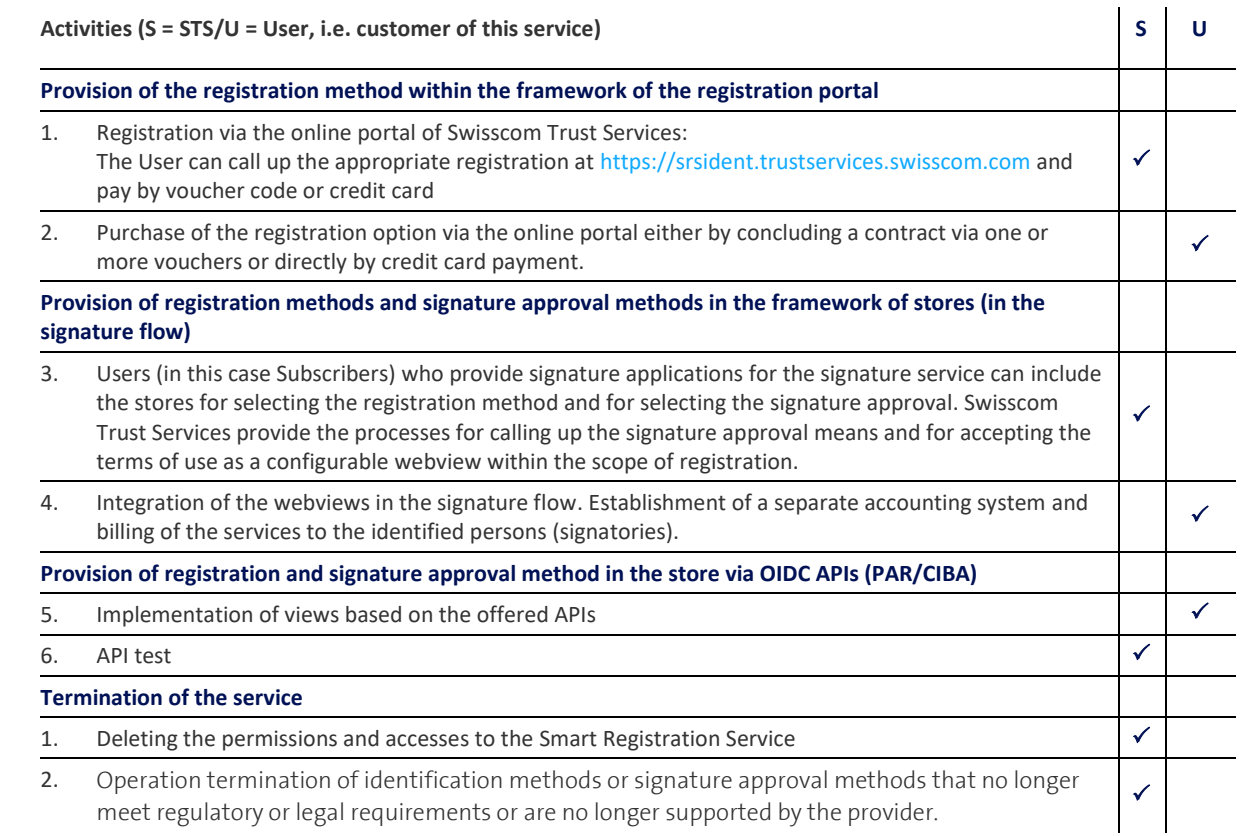

### **Recurring services**

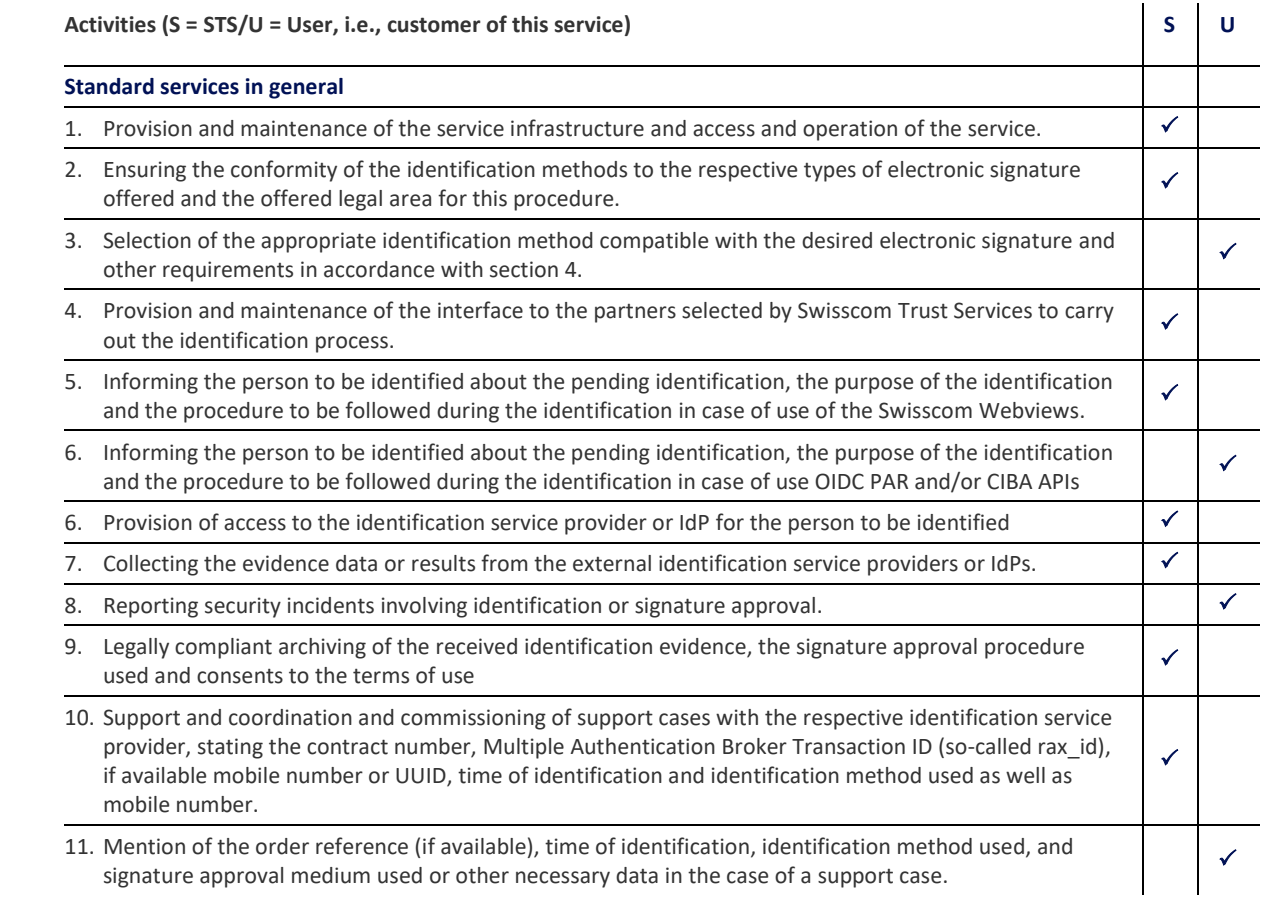

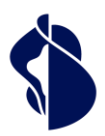

Service description Registration and Signature Approval Service description Registration and Signature Approval<br>Methods

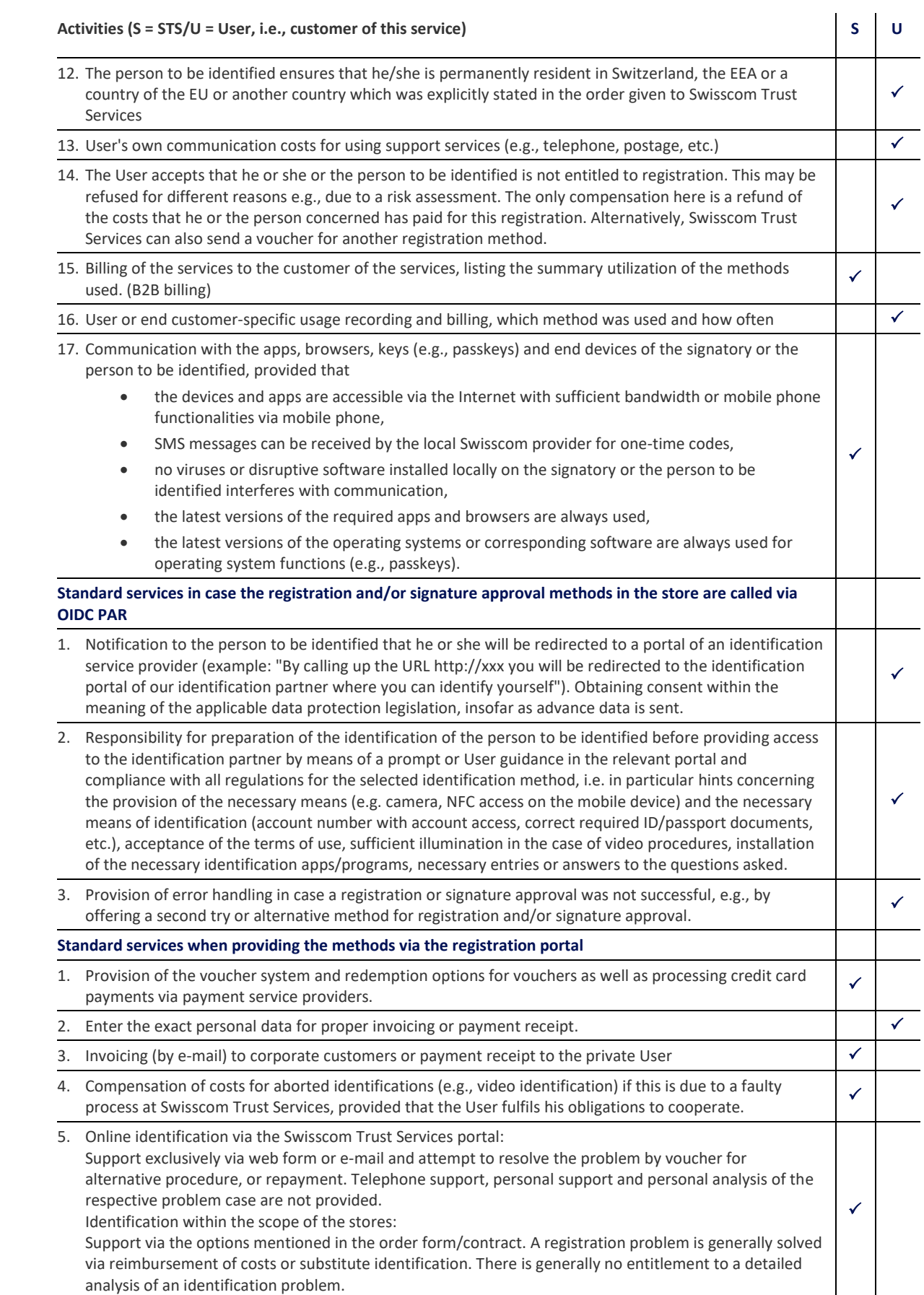

6. International payment of statutory levies in the private customer business.

**Swisscom Trust Services** 

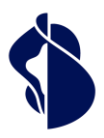

## Activities (S = STS/U = User, i.e., customer of this service) **S Exercise EXEC 1989 S U**

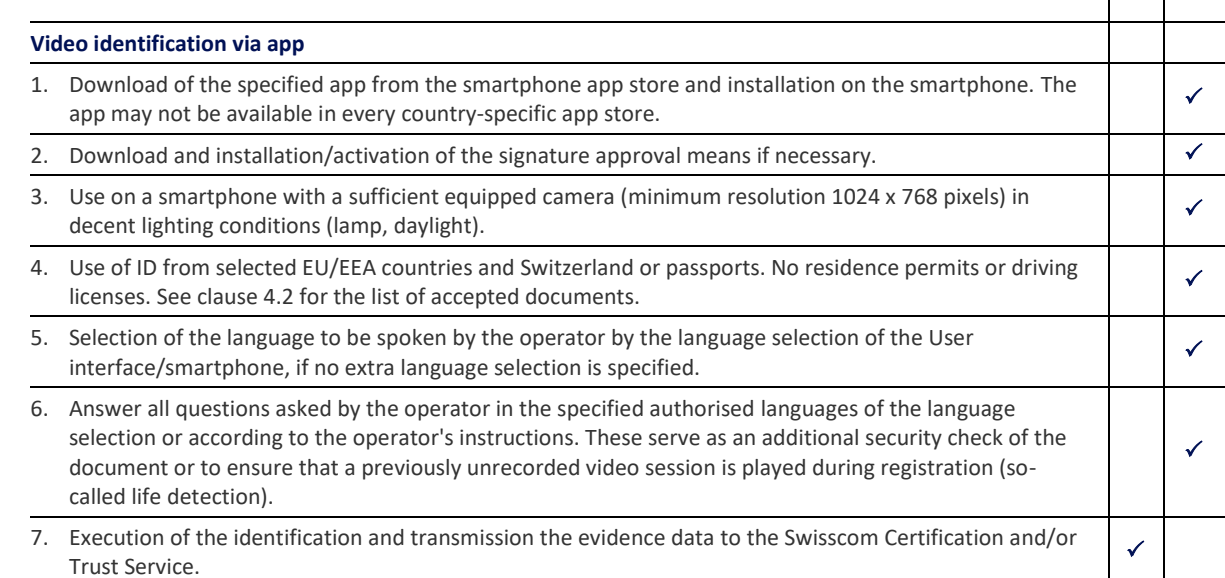

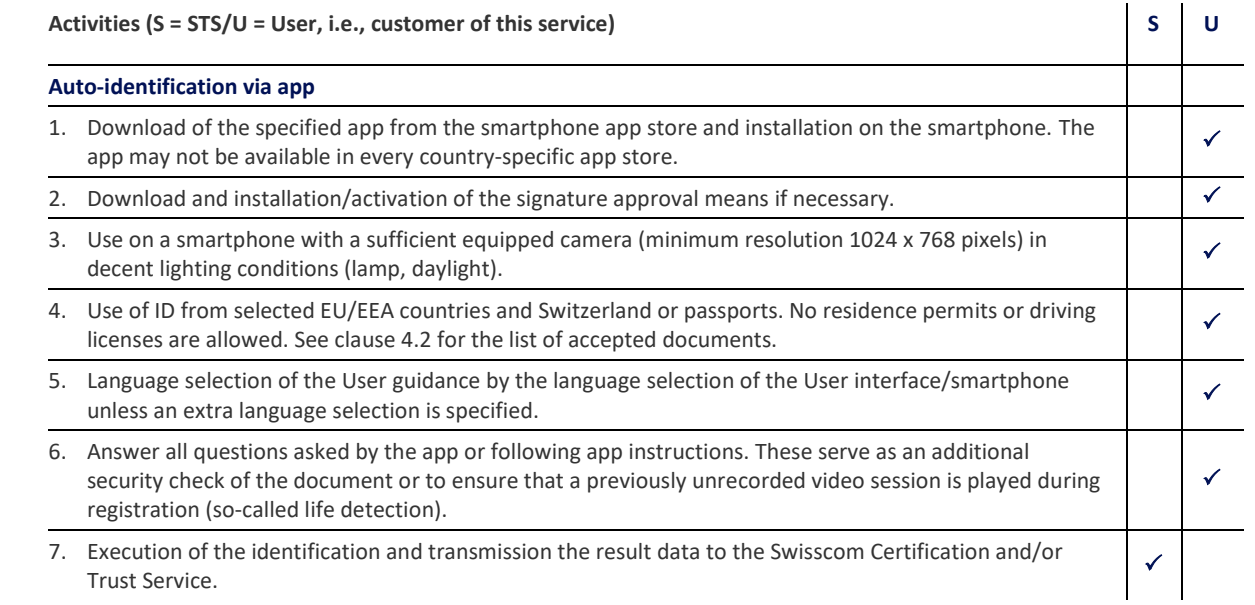

## **Activities (S = STS/U = User, i.e., customer of this service) S Example 20 U**

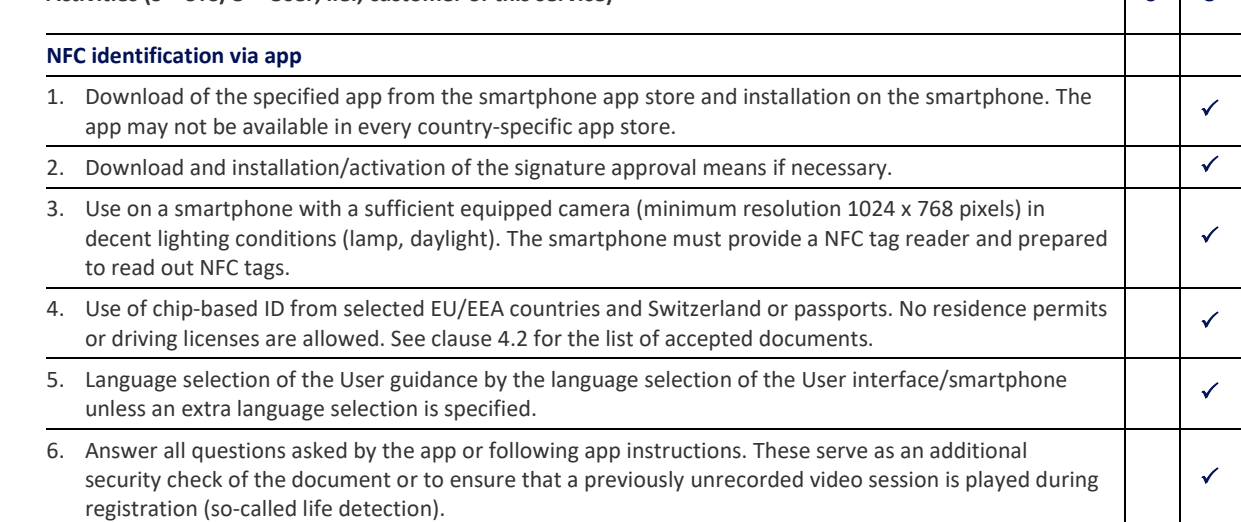

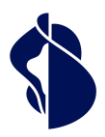

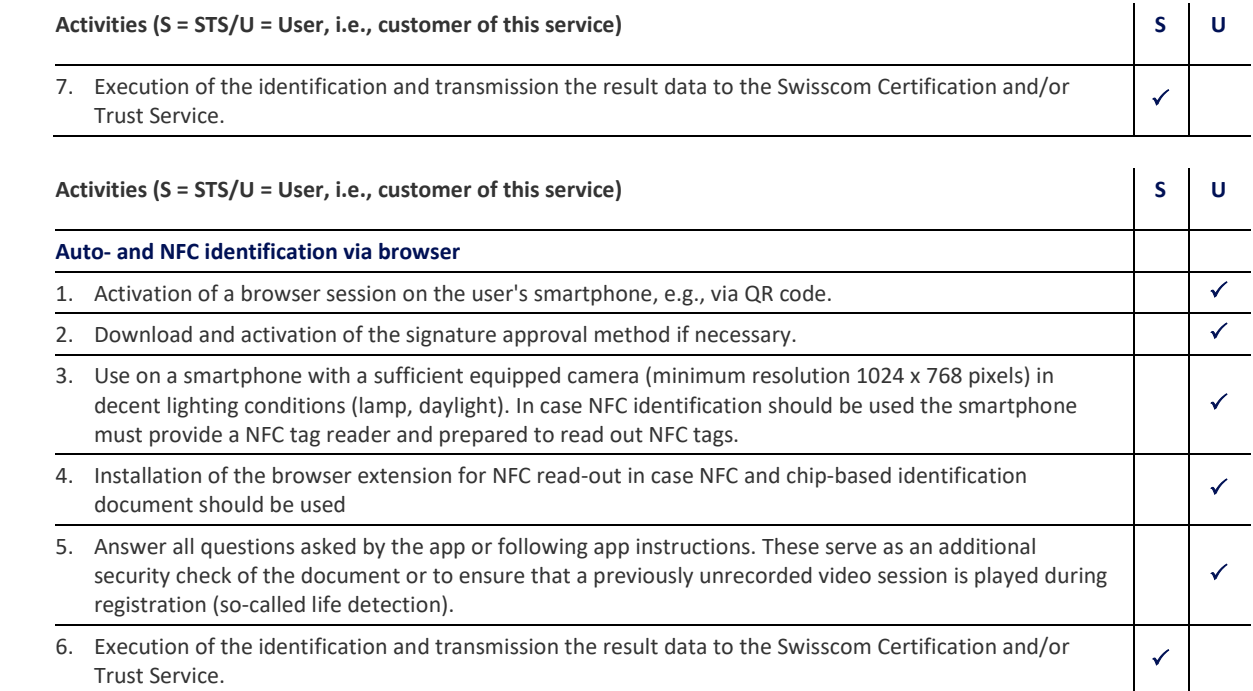

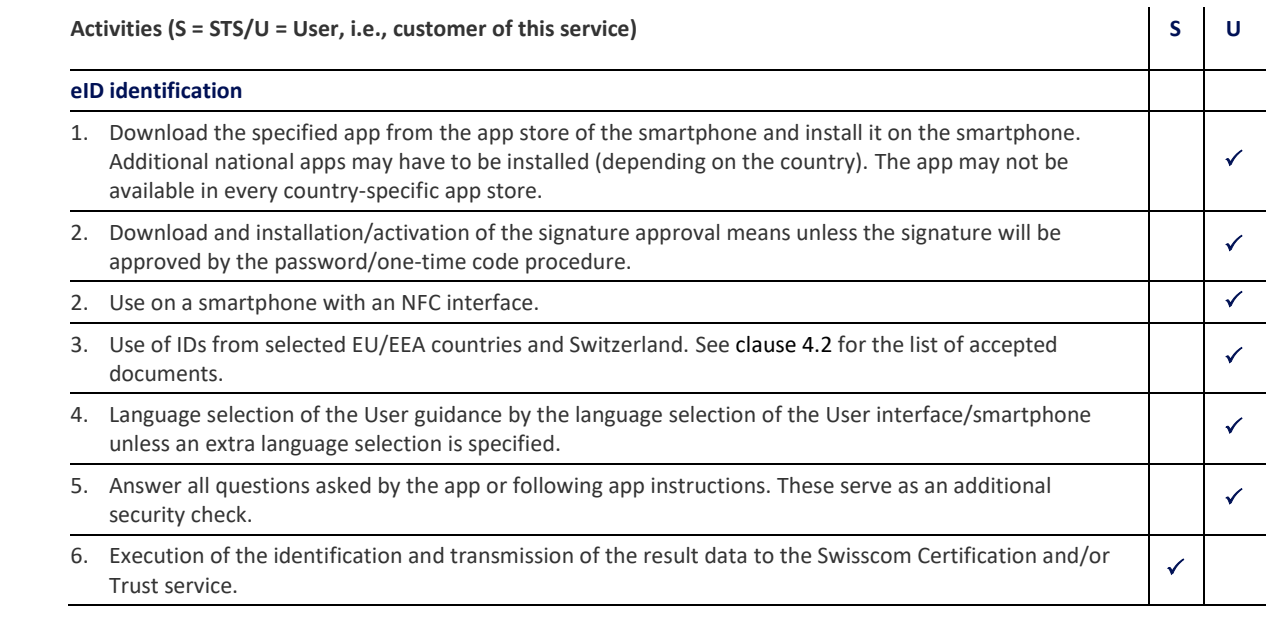

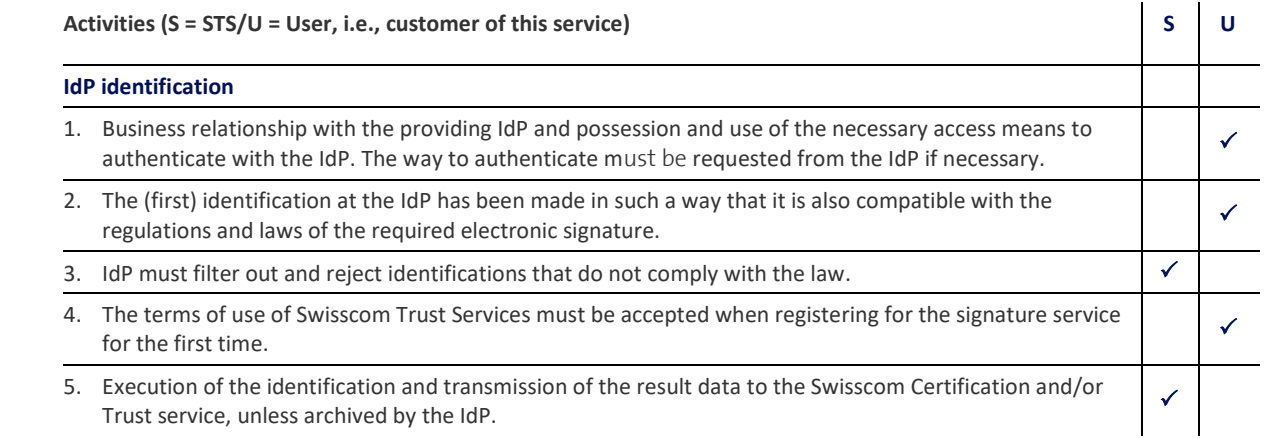

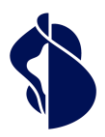

**Swisscom Trust Services** 

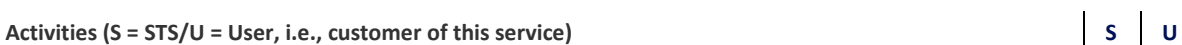

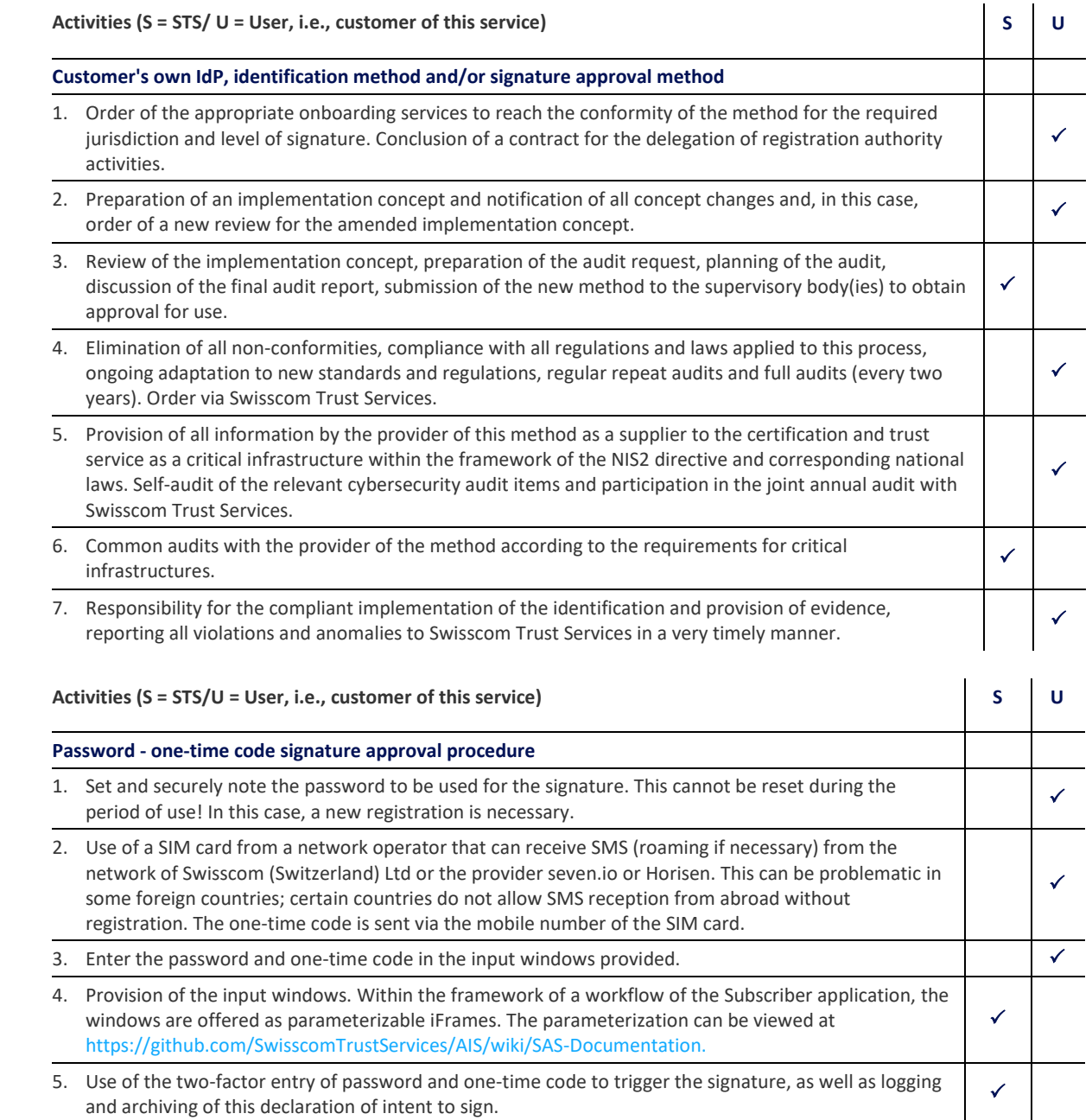

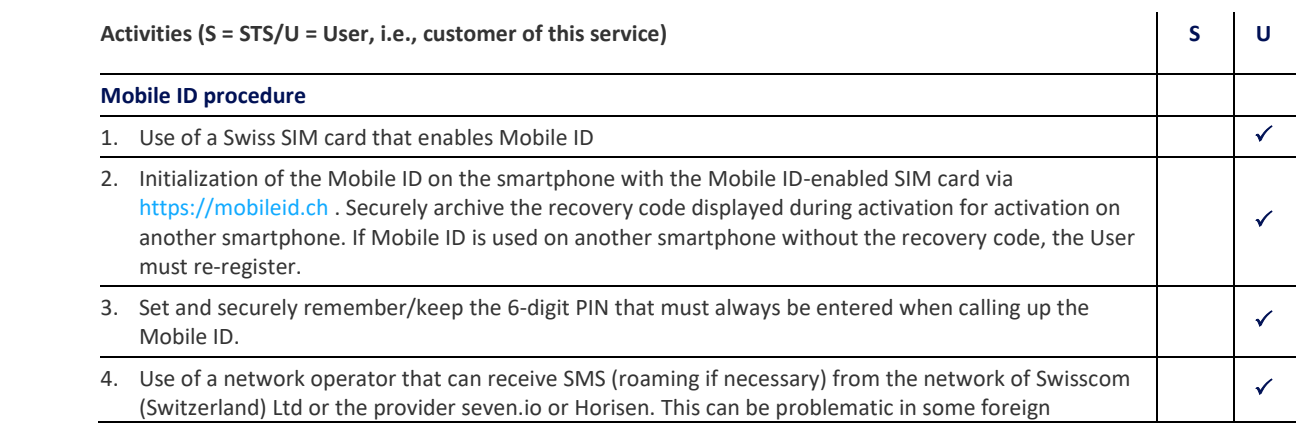

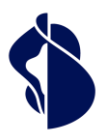

**Swisscom Trust Services** 

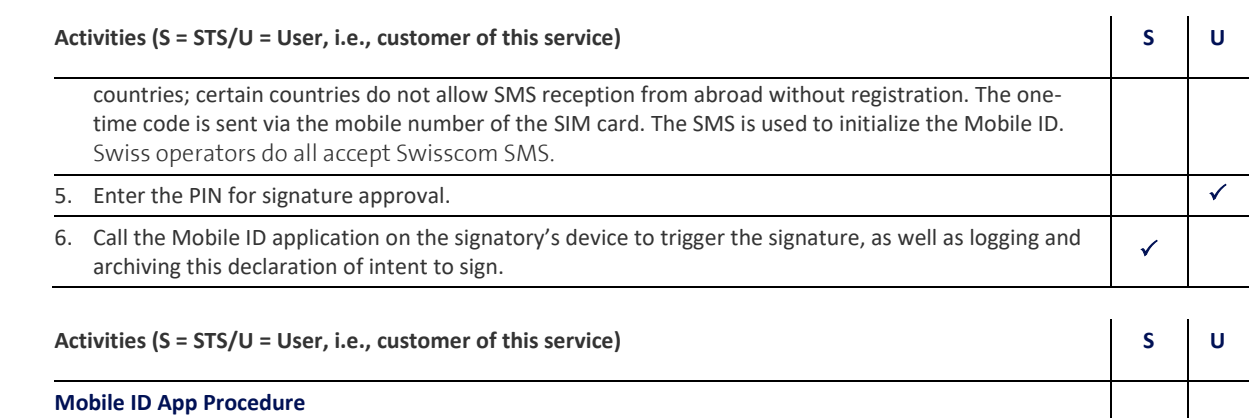

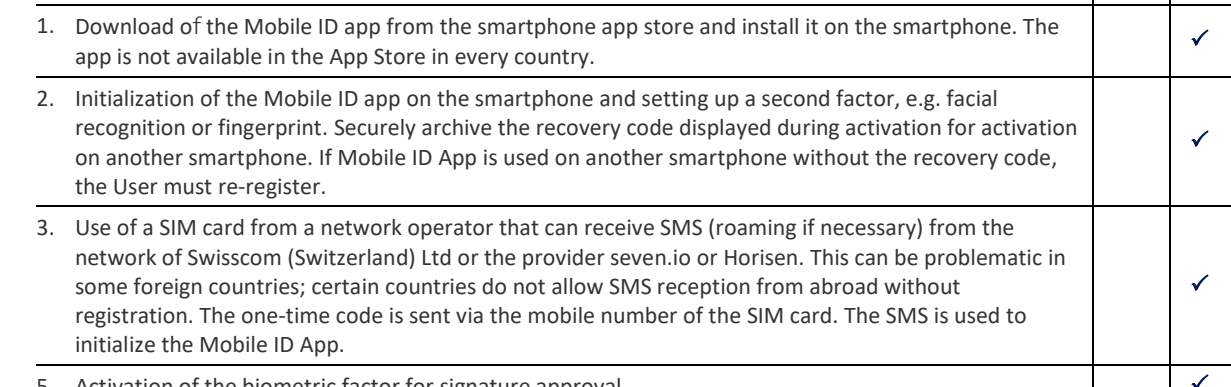

5. Activation of the biometric factor for signature approval.

6. Call the Mobile ID application on the signatory's device to trigger the signature, as well as logging and archiving this declaration of intent to sign.

### Activities (S = STS/U = User, i.e. customer of this service) **S U** S **U**

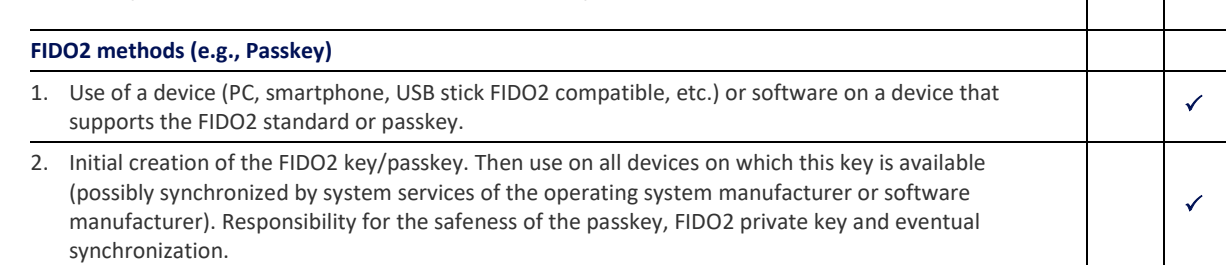

## **Activities (S = STS/U = User, i.e., customer of this service) S U**

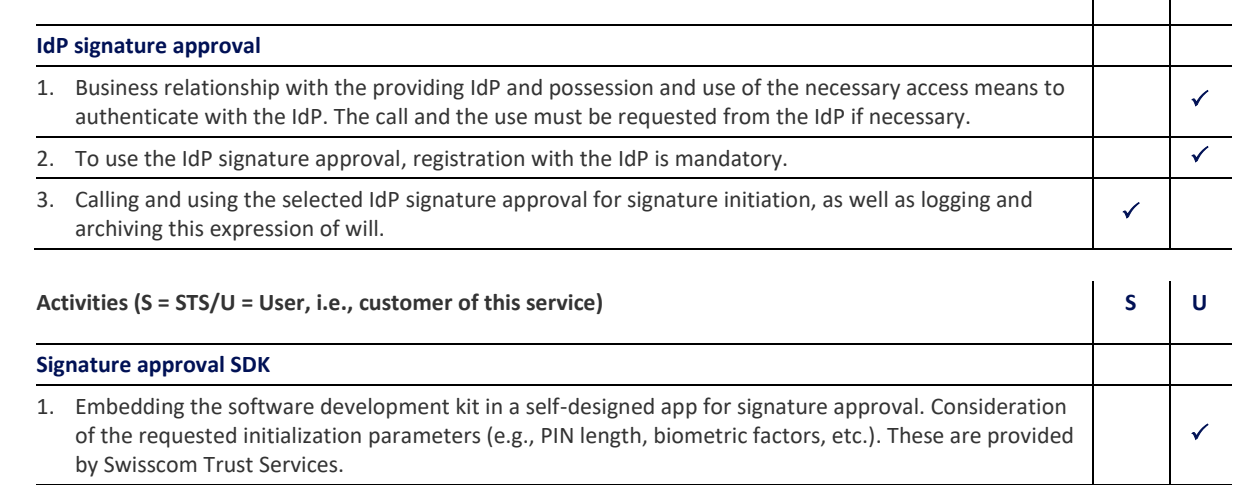

- 2. Creation of an implementation concept for the SDK, which shows the conform use and publication of the app (template delivered by Swisscom)
- 3. Approval of the implementation concept and configuration for use  $\mathcal{A}$

 $\checkmark$  . The set of  $\checkmark$ 

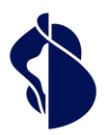

Service description Registration and Signature Approval

Service description Registration and Signature Approval

Methods

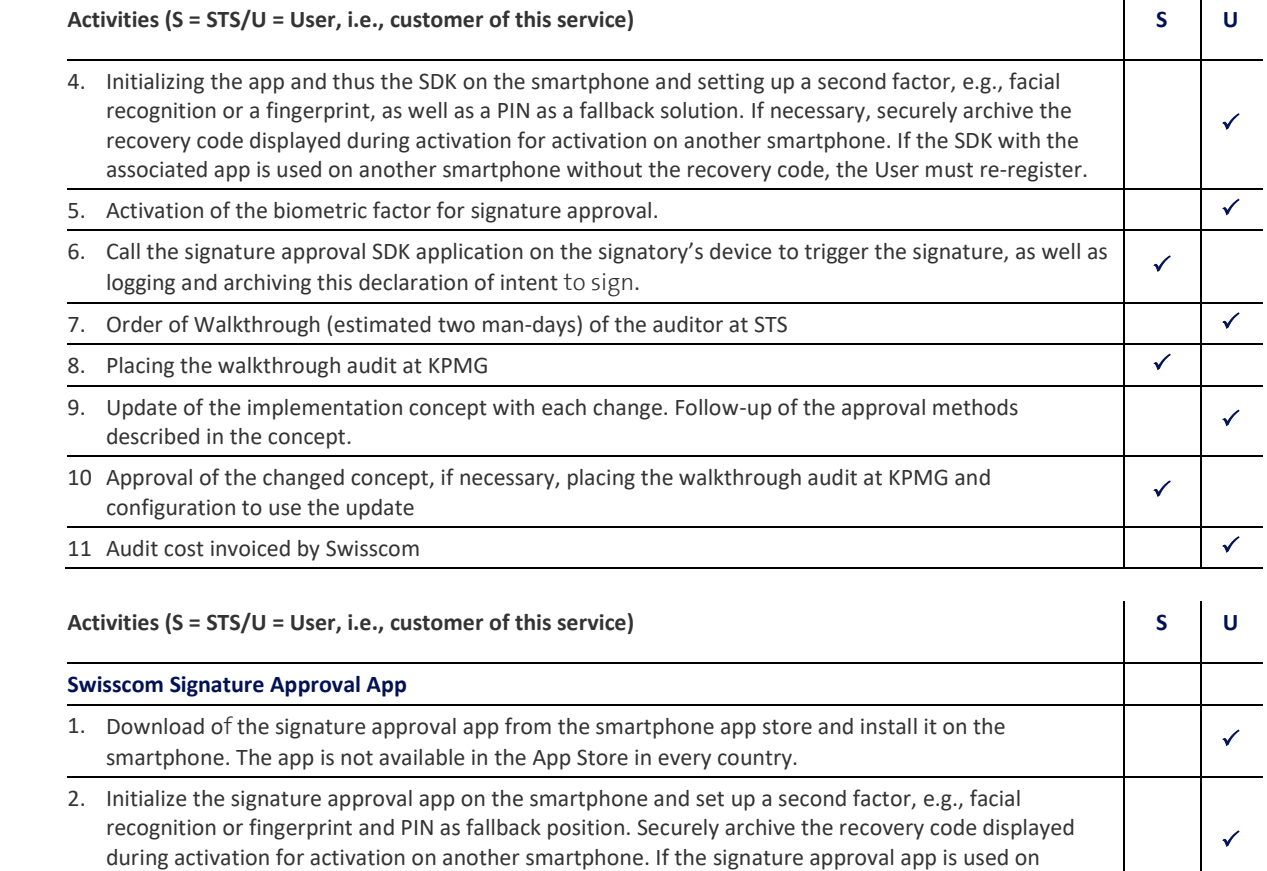

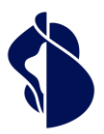

Service description Registration and Signature Approval

ervice description Registration and Signature Approval

Methods

## <span id="page-30-0"></span>6 Service Level

### <span id="page-30-1"></span>**6.1 Service Level**

### <span id="page-30-2"></span>**6.1.1 General service level of Swisscom Trust Services for all services**

The following service levels generally refer to the agreed Monitored Operation Time for the provision of the services including the services of the partners. This refers to the services for the provision of the procedures in the Stores and on the registration website, as well as the support times for general ticket acceptance. Definitions of the terms (Operation Time, Monitored Operation Time, Support Time, Availability, Security and Continuity) as well as the description of the measurement procedure and reporting result from th[e contractual component "Basic Document"](https://documents.swisscom.com/product/filestore/lib/1c4d7338-e69a-4313-a829-7bc994f97a95/basisdoc-de.pdf?idxme=pex-search).

The following service levels are provided. If there are several possible service levels per specification, the service level is selected in the service contract.

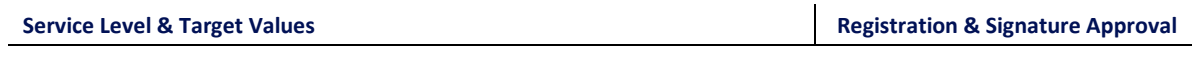

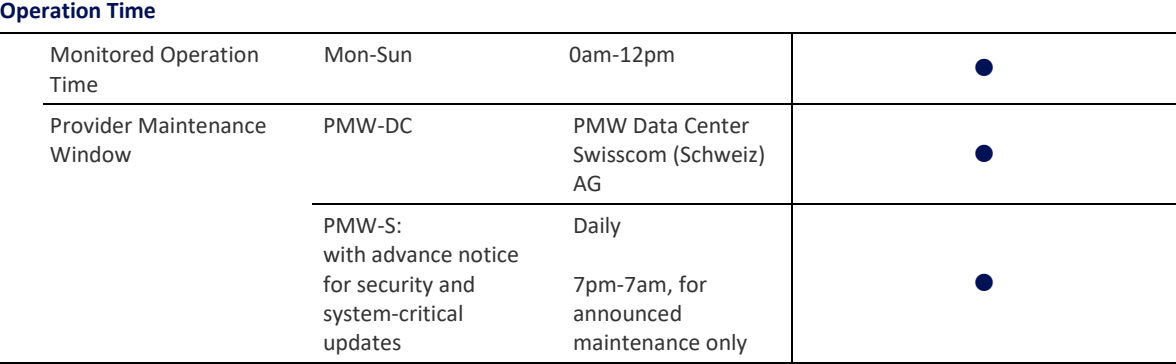

### **Support Time**

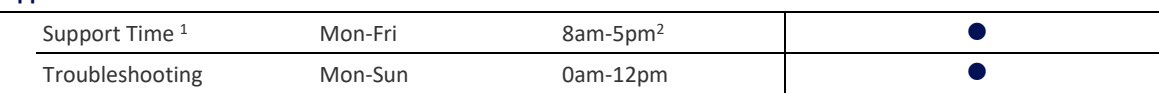

### **Availability**

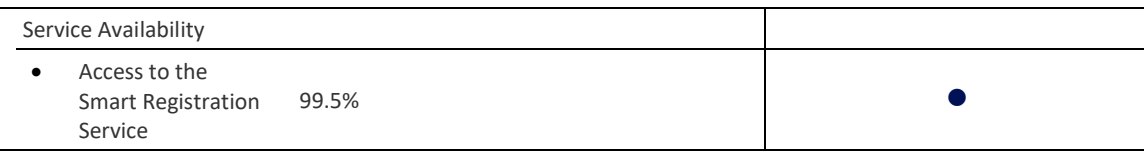

### **Security**

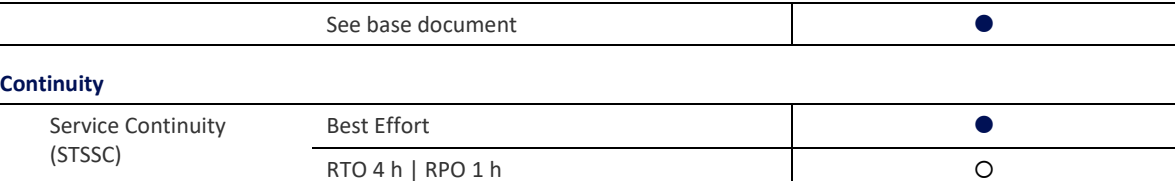

 $\bullet$  = Standard (included in price)  $\circ$  = Against surcharge - = Not available

### <span id="page-30-3"></span>**6.1.2 Specific SLAs per procedure used**

The table below contains further SLA values per procedure:

- Procedure and partner: specific procedure for which SLA values are specified.
- Operation Time: Time during which registrations can take place. For services with human processing (also in the background) it takes some time until the results are validated.

<sup>&</sup>lt;sup>1</sup> If the service was purchased via a Swisscom Trust Services partner, this partner must always be contacted in the event of faults. The partner will forward the fault to Swisscom Trust Services if it cannot be rectified.

<sup>2</sup> Holiday regulation see "Basic document (chapter SLA definitions)".

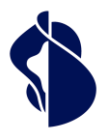

ervice description Registration and Signature Approval Service description Registration and Signature Approval Methods

- Processing time until submission: Due to background checks, there may be further processing times after completion of the identification until the result of the identification has been submitted to Swisscom Trust Services and the first signature can be executed. The processing time is only valid within the operation time.
- Link expiry times: In the event of registration via the Swisscom Trust Services registration portal, Users will receive links with the redirects to the identification service providers, so that in the event of an error or cancellation, the identification can be repeated free of charge. The links are sent to the recipient by e-mail after payment or redemption of the voucher. They are subject to expiry dates and must be used promptly. If the identification has not been redeemed within the time specified below or has been restarted after an error, the identifications must be purchased again. The expiry time is always calculated from the date of purchase and is extended after a failed attempt. In case methods are offered via the Store these parameters are negligible.
- Please note the public holidays of the partners, which generally have the same effect as Sundays:
	- o Switzerland: 1 and 2 January, Good Friday, Easter Monday, Whit Monday, Ascension Day, 1 August, 25 and 26 December

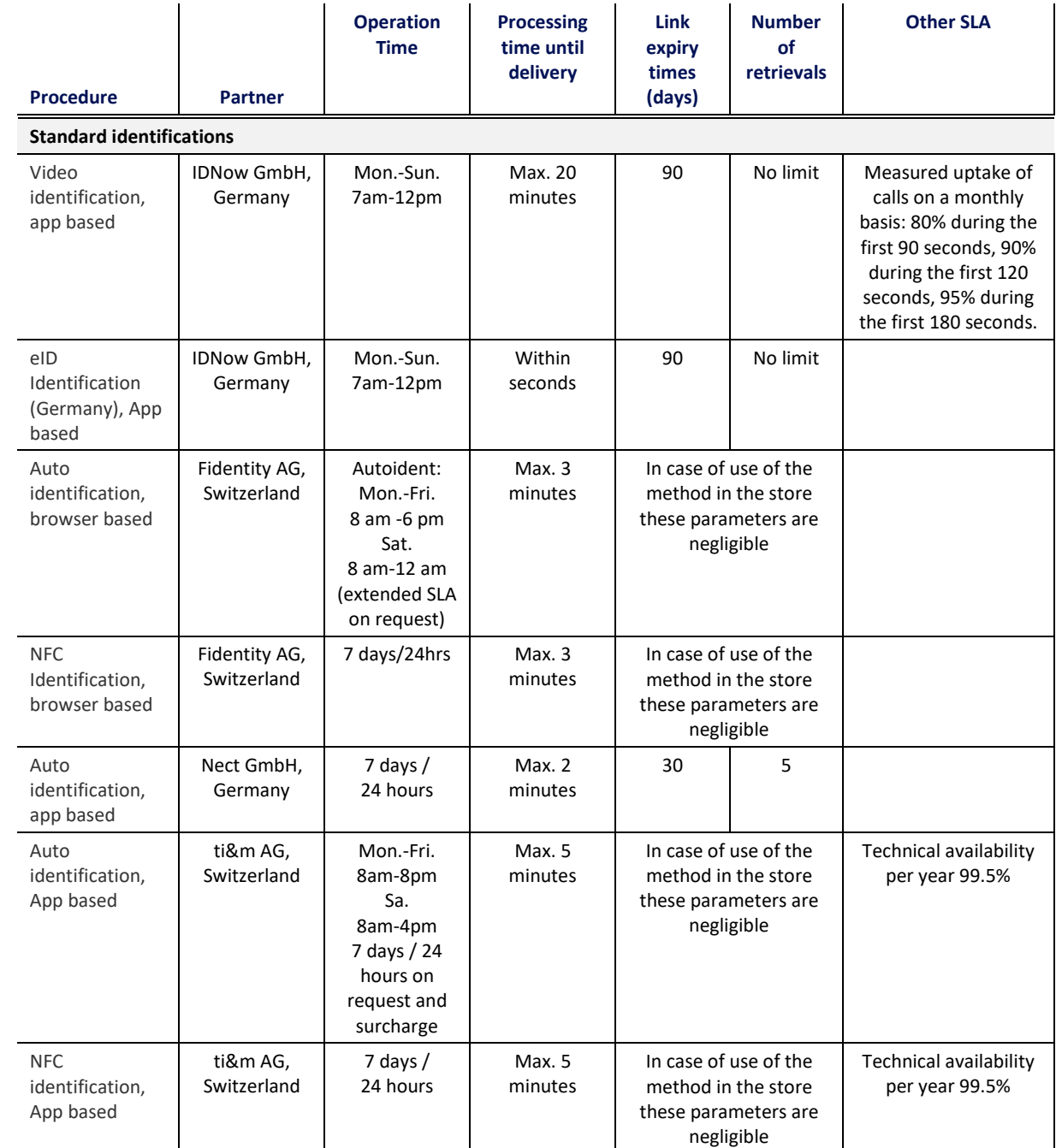

Service description Registration and Signature Approval

ervice description Registration and Signature Approval

Methods

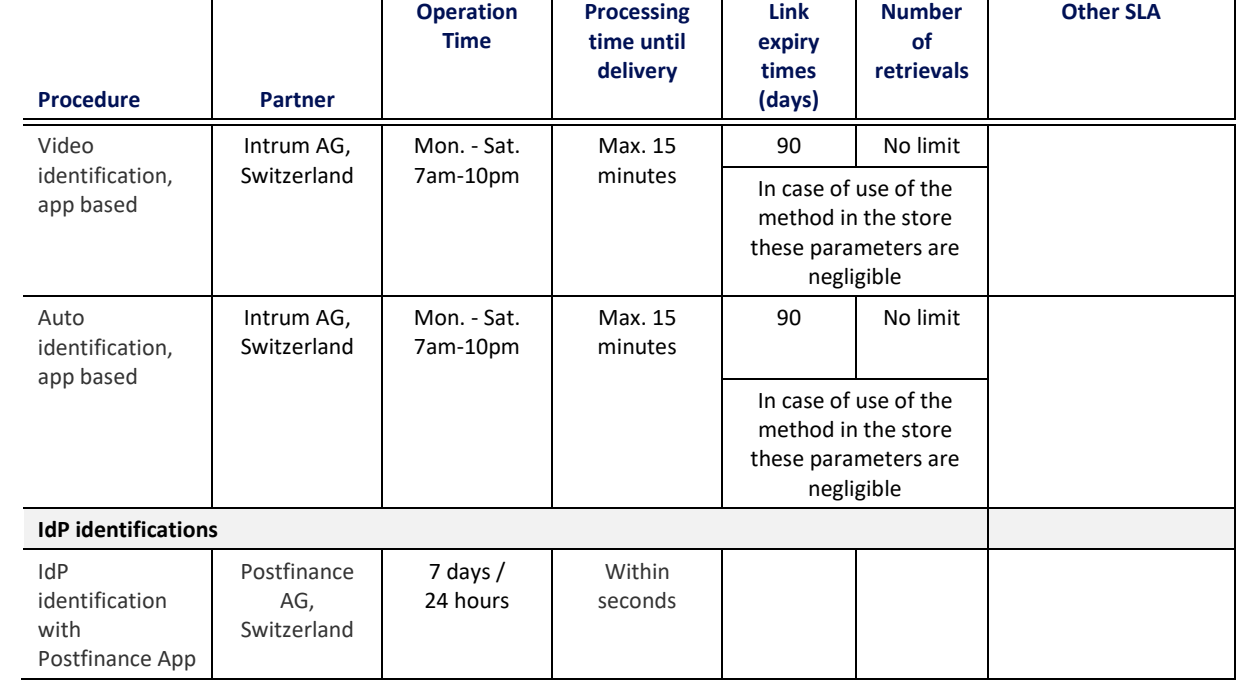

### <span id="page-32-0"></span>**6.1.3 Validity of voucher codes**

For the Swisscom Trust Services registration portal, voucher codes are guaranteed to be valid for a maximum of 18 months. If procedures are no longer available during this period for regulatory or operational reasons, these codes can be refunded at the pro rata price or exchanged for voucher codes of similar identification methods based on a special agreement.

## <span id="page-32-1"></span>7 Invoicing and quantity report

In the case of credit card payment, the User receives a payment receipt including the amount of VAT by e-mail. Voucher customers receive an invoice. All other users get the report of the successful registrations and signature approvals to be paid per time period of the invoicing term. The prices are indicated on the website or in the order form for the vouchers.

## <span id="page-32-2"></span>8 Special regulations

### <span id="page-32-3"></span>**8.1 Data processing by third parties from Switzerland or abroad, emergency accesses**

The identification data transmitted by the identification service providers is archived exclusively on Swisscom servers in Switzerland. Depending on the identification method selected by the User, identification service providers from the EU and Switzerland specified in the service contract are used for the respective identification. These identification service providers are contractually bound to data protection in accordance with the Data Protection Regulation (GDPR/EU) and the Data Protection Act (DPA/CH) as part of the transfer of data processing.

Swisscom (Switzerland) Ltd or Swisscom ITSF shall enter into an agreement with the external identification service providers on commissioned data processing in accordance with the EU General Data Protection Regulation and the Swiss Data Protection Act, insofar as they do not act independently as data controllers vis-à-vis the person to be identified.

### <span id="page-32-4"></span>**8.2 Identification of persons residing outside the EU/EEA/Switzerland**

The range of signatures and registrations offered by Swisscom Trust Services is aimed at persons resident in the EU, the EEA and Switzerland, as different legal provisions (e.g., consumer protection and data protection law) often apply to persons resident outside these regions. It is optionally possible to allow registrations for persons outside the EU, the EEA and Switzerland. This option must be explicitly ordered as an option. The legal possibilities will then be checked and, if necessary, the terms of use or other provisions will be adapted.

### <span id="page-32-5"></span>**8.3 Exchange of methods, deactivation of methods**

Swisscom offers the registration and signature approval methods under the following conditions:

• The methods are audited and approved for signature creation in accordance with regulatory and legal requirements.

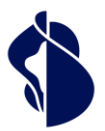

ervice description Registration and Signature Approval Service description Registration and Signature Approval Methods • The providers comply with the requirements accordingly.

Should the regulations change, or events occur which no longer allow the continued existence of the identification or signature approval (e.g., failed audit, discontinuation of the provider's business activities, etc.), Swisscom is free to replace the offered method with an equivalent method or to remove the method completely from the offer. In the latter case, the customer has an extraordinary right of cancellation.

Within the framework of flat rate offers that enable registration, signature approval and signature in one price, the exchange of providers of similar methods is possible at any time.

### <span id="page-33-0"></span>**8.4 Delimitation in the use of the identification service providers' identification data for further own purposes**

In principle, the User with different identification methods has the option, if desired and agreed, of concluding a contract directly with the identification service provider to carry out the same identification method and to use the evidence thus obtained (e.g., in the context of combating money laundering) for the fulfilment of his own purpose, provided that the identification partner offers this. In this case, the identification data set created under this contract with the signaturerelevant data will not only be made available to the Swisscom Certification and/or Trust Service, but also - if necessary enriched with further data - to the User.

This process requires the conclusion of additional, mutually agreed contracts (between the User and the Identification service provider on the one hand and between the Identification service provider and Swisscom Trust Services or the Swisscom Certification and Trust Service on the other) which are not the subject of this service description. If the User makes use of this option and it concludes these contracts,

- the User shall be responsible, in accordance with the General Terms and Conditions, for providing its signatory with terms and conditions that define the construct together with a transparent data protection regime, and
- the User is obliged to inform Swisscom Trust Services of the existence of a contract with an identification service provider before activating a registration procedure.